Objekttyp: **Issue**

#### Zeitschrift: **Visionen : Magazin des Vereins der Informatik Studierenden an der ETH Zürich**

Band (Jahr): **- (2013)**

Heft 3

PDF erstellt am: **01.06.2024**

#### **Nutzungsbedingungen**

Die ETH-Bibliothek ist Anbieterin der digitalisierten Zeitschriften. Sie besitzt keine Urheberrechte an den Inhalten der Zeitschriften. Die Rechte liegen in der Regel bei den Herausgebern. Die auf der Plattform e-periodica veröffentlichten Dokumente stehen für nicht-kommerzielle Zwecke in Lehre und Forschung sowie für die private Nutzung frei zur Verfügung. Einzelne Dateien oder Ausdrucke aus diesem Angebot können zusammen mit diesen Nutzungsbedingungen und den korrekten Herkunftsbezeichnungen weitergegeben werden.

Das Veröffentlichen von Bildern in Print- und Online-Publikationen ist nur mit vorheriger Genehmigung der Rechteinhaber erlaubt. Die systematische Speicherung von Teilen des elektronischen Angebots auf anderen Servern bedarf ebenfalls des schriftlichen Einverständnisses der Rechteinhaber.

#### **Haftungsausschluss**

Alle Angaben erfolgen ohne Gewähr für Vollständigkeit oder Richtigkeit. Es wird keine Haftung übernommen für Schäden durch die Verwendung von Informationen aus diesem Online-Angebot oder durch das Fehlen von Informationen. Dies gilt auch für Inhalte Dritter, die über dieses Angebot zugänglich sind.

Ein Dienst der ETH-Bibliothek ETH Zürich, Rämistrasse 101, 8092 Zürich, Schweiz, www.library.ethz.ch

#### **http://www.e-periodica.ch**

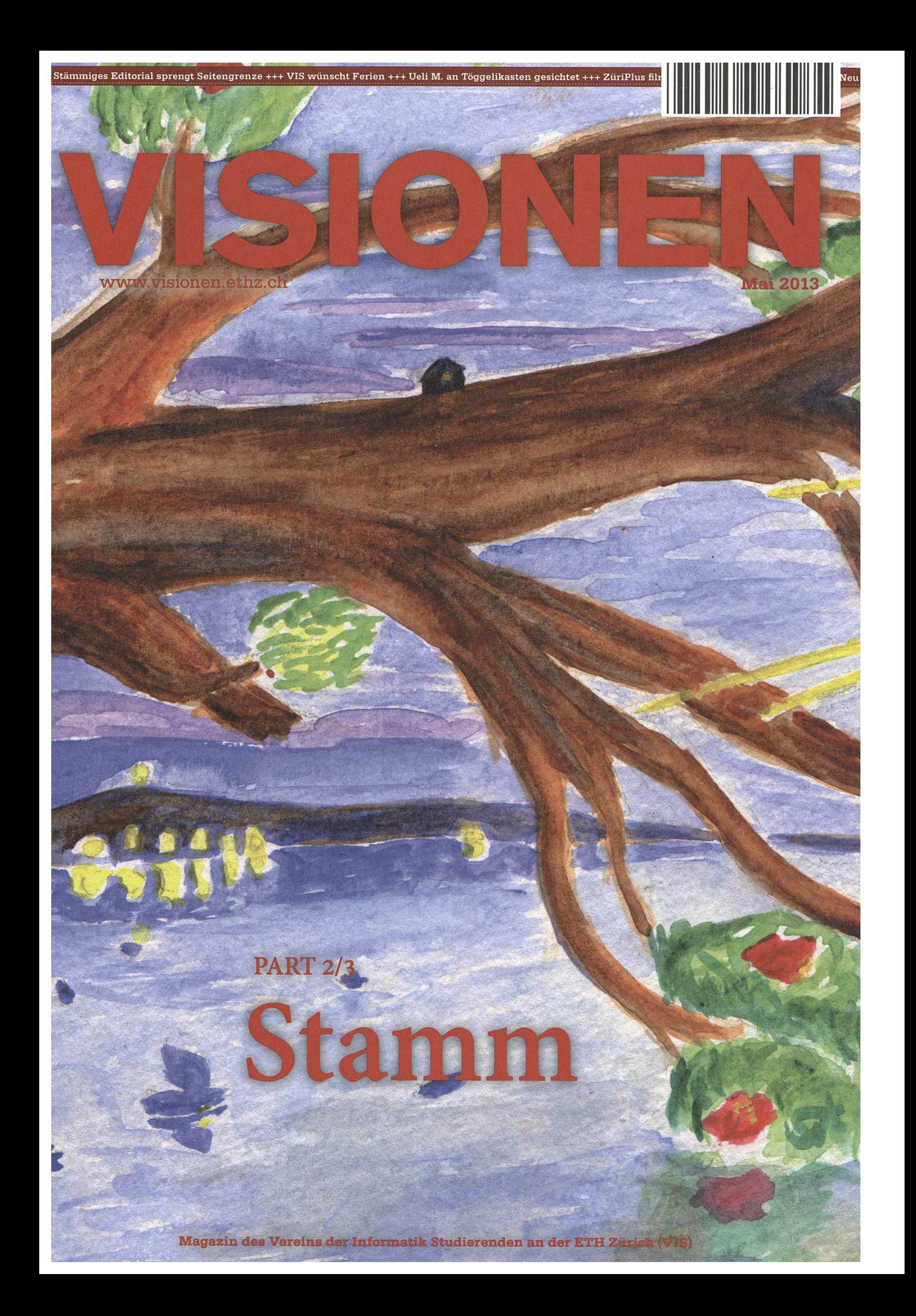

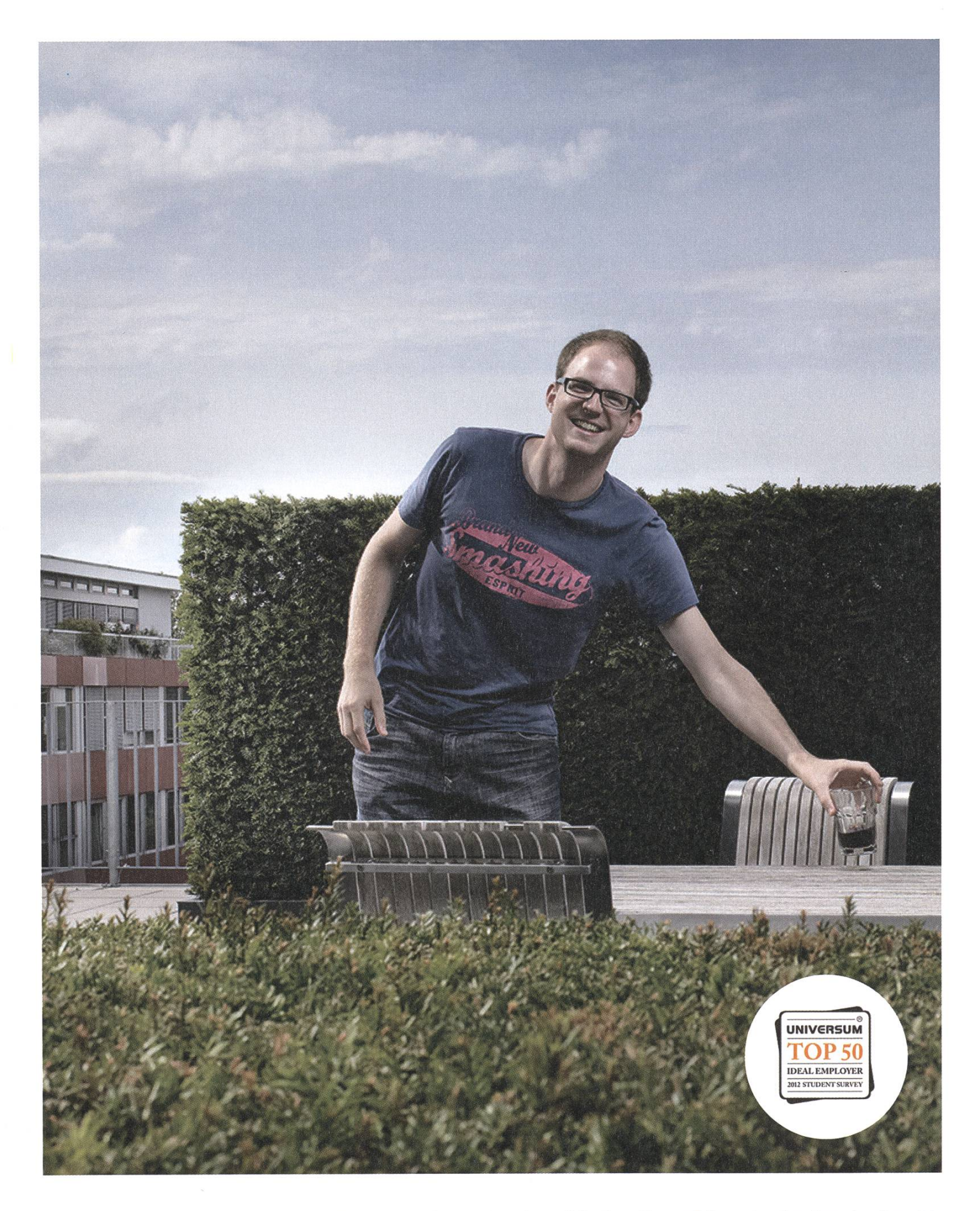

open systems

Open Systems gehört mit seinen Mission Control Security Services im Bereich IT-Sicherheit zu den europaweit anerkannten Anbietern. Wir arbeiten von Zürich und Sydney aus in einem dynamischen Umfeld in über 175 Ländern. Bei uns kannst Du Dein Wissen in einem jungen Team in die Praxis umsetzen und rasch Verantwortung übernehmen. Infos über Einstiegs- und Karrieremöglichkeiten sowie Videos findest Du auf unserer Website. www.open.ch

## **Editorial**

Geehrte Leserinnen und Leser,

Ein junger Mann wandert. Vor ihm liegt eine Kieselstrasse, die durch eine saftiggrüne Wiese über eine Hügelkuppe führt, hinter der er abermals sein vorläufiges Ziel erwartet. Die Sonne steht nahe dem Horizont, die Nachmittagshitze drückt in den Abend. Die Schweissperlen kullern ihm von der Stirn. Beständig setzt er einen Fuss vor den anderen.

Ein Esel, zur Linken und zur Rechten mit schweren Lastsäcken beladen, trottet ihm hinterher. Ab und zu bleibt er stehen, mault, worauf der Mann sich jeweils umdreht und, während er einen tiefen Seufzer von sich gibt, so als könnte er damit etwas von seiner Bedrückung ablegen, immer fester an der Leine zu ziehen beginnt. Bis der Esel nachgibt.

Und so geht die Wanderung weiter. Die Felder ringsum sind geschmückt mit allerhand Blumen, die auch im schweren Abendlicht noch farbig leuchten. Aber für solches hat der Mann keine Augen, die Stirn gerunzelt, scheinen bleierne Gedanken seine Sicht zu trüben.

Da! Auf der Hügelkuppe angekommen, erblickt er endlich sein Ziel. Gerade noch sollte er und sein vierbeiniger Weggefährte es schaffen, ehe das Stadttor geschlossen wird. In der Stadt kommen, versorgt er sogleich seinen Esel und sucht die nächste Gaststube auf, wo er sich erschöpft an einen Tisch setzt und ein Abendmal bestellt.

Nach Speis und Trank setzt sich der Wirt zu unserem jungen Mann, der unterdessen konzentriert über einem Buch brütet. Er bemerkte den Wirten gar nicht, bis ihm dieser die Hand auf die Schulter legt und meint, die Welt müsse gewaltig in Schieflage sein, dass der werte Herr so besorgt sei; dabei seien es ja friedliche Zeiten, und das Wetter habe es auch seit langem nicht mehr so gut gemeint.

Der junge Mann machte nun einen noch verzweifelteren Eindruck als zuvor. Er sei ETH-Student, das Semester habe gerade geendet und nun schleppe er all das schwere Wissen, die Skripte, Bücher, Vorlesungsfolien nach Hause. Die Prüfungen nahten und er sei sich noch nicht im Klaren, wie er all das Wissen auch noch seinem Kopf zuführen sollte.

«Armer Esel», denkt der Wirt. Er lässt seinen Blick einen Moment lang durch die Gaststube schweifen; die letzten Gäste verabschieden sich gerade. Nach einer Weil wendet er sich wieder dem Studenten zu und sagt: «Ich erzähl Dir eine kleine Geschichte ...» - «Aber ich muss lernen, und -» «Eine kurze! Es sei Dir versichert.» - «Einverstanden.»

ے

Als der Wirt die Geschichte zu Ende erzählt hatte, blieb unser ETH-Student noch eine Weil sitzen und lächelte vor sich hin, nahm die letzten paar Schluck aus seinem Becher und verliess, leise vor sich hinpfeifend, das Wirtshaus.

Am nächsten morgen brachte er seine Bücher und Skripte in die nächste Bibliothek, verschenkte seinen Esel und führte seine Wanderung leichten Schrittes fort - mit offenem Herz und klarem Verstand, ohne einen Gedanken an irgendwelche Prüfungen zu verschwenden.

Geehrte Kommilitoninnen und Kommilitonen, ich muss zugeben, ich kenne die Geschichte des Wirten auch nicht. Und, die Redaktion hat sich wie immer Mühe gegeben, aber trotzdem wollen wir uns nicht anmassen, dass diese Visionen-Ausgabe euch alle Sorgen nehmen kann. Aber wenn ihr in einer Lern- oder Arbeitsphase in den Visionen blättert und einen (ent)spannden Artikel findet, will ich meinen, waren wir erfolgreich.

Und denkt dran - Wer weiss schon, was eine optimale Prüfungsvorbereitung ist. Nur eines gehört sicher dazu: Dass man seine Bücher erst mal weglegt und ordentlich Ferien macht!

Ich wünsche ein interessantes Leseerlebnis!

Euer Chefredaktor,

Foother

Stefan Dietiker

4

# Inhalt

### **Offizielles**

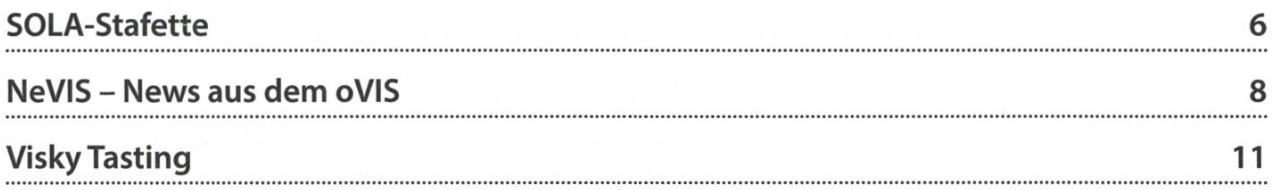

### Stamm

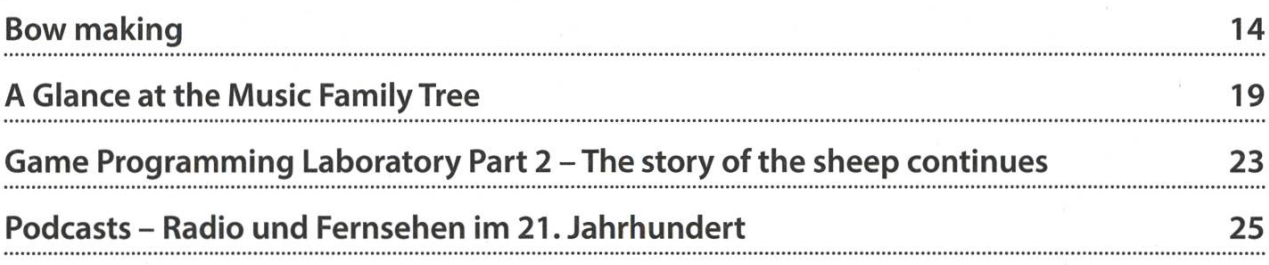

### Berichte

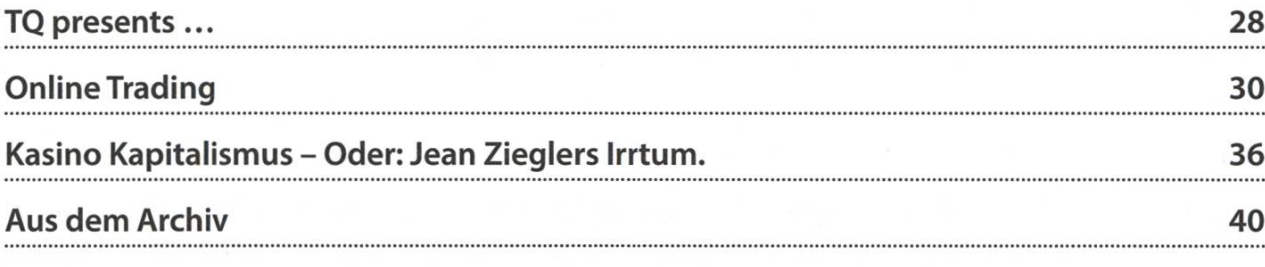

### Spass

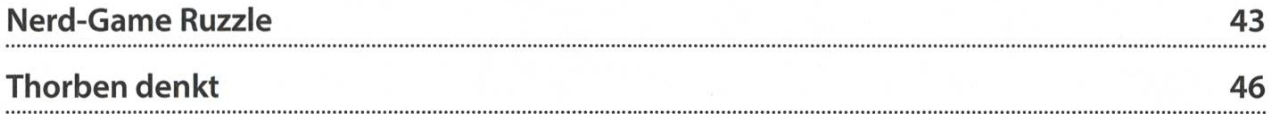

## SOLA-Stafette

BERNHARD F. BRODOWSKY - MUSSTE SICH DIESMAL MIT O(N) ZUFRIEDENGEBEN

Am diesmaligen vom ASVZ organisierten Sommerlauf lief zum ersten Mal ein VIS-Team mit. Wir hoffen natürlich, dass dies der Startschuss zu einer langjährigen und erfolgreichen Tradition ist. Gewonnen haben wir diesmal noch nicht, aber nach den Erfahrungsberichten ehema-Teilnehmer (insbesondere unseres ehemaligen Chefredaktors) ist es schon eine solide und keinesfalls selbstverständliche Leistung, wenn man die Staffel überhaupt erfolgreich beenden kann.

Nach langer intensiver Vorbereitung war es nun endlich so weit, wir durften als VIS-Team als eines unter 900Teams quer durch Zürich laufen. Gespannt waren wir auch auf das Ergebnis, waren wir doch ein bunt zusammengewürfelter Haufen von etwas ehrgeizigeren Leuten, die sich auf ihrer Teilstrecke einen guten Platz genommen hatten, bis hin zu Leuten wie mir, der ich im Training auf meiner Strecke Zeiten erreicht hatte, die mir im Vorjahr den zweitletz-Platz eingebracht hätten. Die Platzierung war uns allerdings weniger wichtig als der Spass am Laufen. Das bewundernswerte am Sola ist ja, dass es eigentlich quer durch Zürich geht, aber

die Läufer dennoch die meiste Zeit auf schönen Strecken am See oder Fluss entlang, durch Wäloder durch Parks führt. Es gehörte natürlich auch dazu, dass man einige Leute einmal wieder sah, zu denen man vielleicht eine Weile lang nicht mehr viel Kontakt hatte, und dass man nige neue Leute kennenlernte. Selbstverständwollten wir auch an der anschliessenden SOLA-Party nicht fehlen.

Selber kam ich schon in der zweiten Stredran. Nachdem Elena die meisten Läufer in der ersten Strecke überholt hatte und ich relativ vorne im Feld starten konnte, hatte ich das Vergnügen, hunderte von Teilnehmern an mir

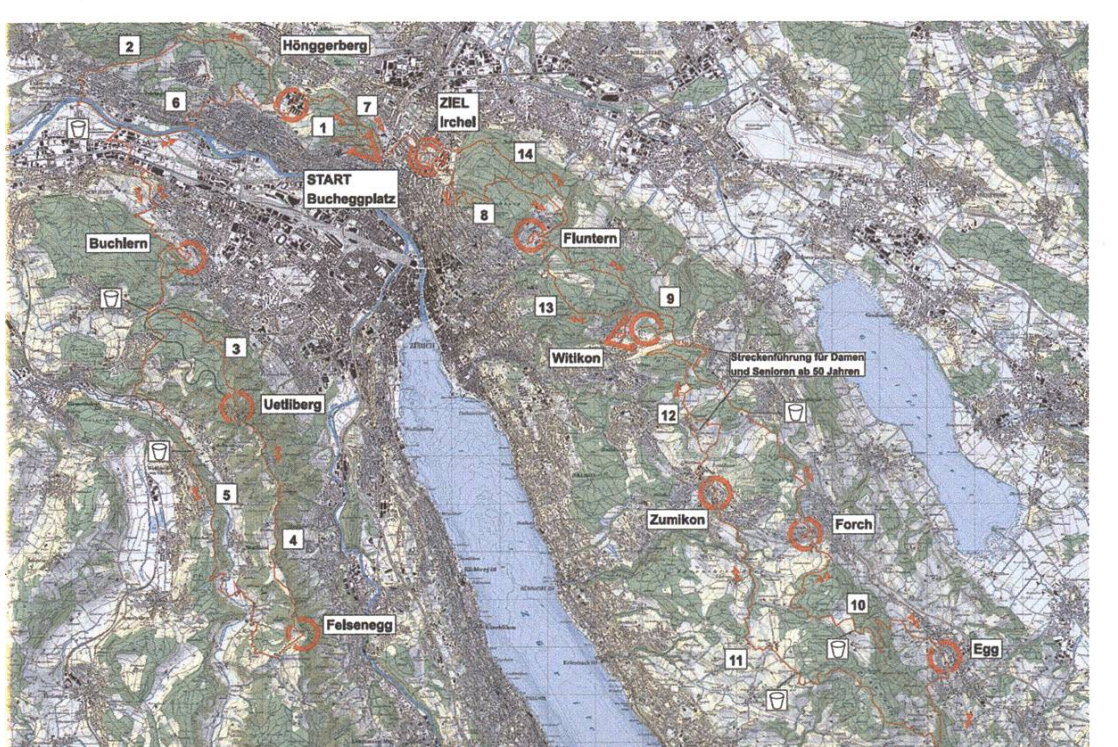

vorbeiziehen zu lassen. Da ich selber auch nicht mehr der jüngste bin und ausserdem wohl einige Kilogramm mehr mitschleppen musste als die meisten Mitbewerber, hatte ich selber die bescheidenen Ziele, nicht letzter zu werden und die gesamte Strecke zu rennen und

niemals einen Schritt zu gehen. Da die Strecke kurzfristig noch um einen knappen Kilometer verlängert worden war und nun mit 14.1 km die längste Strecke darstellte und ich ausserdem nur zwei Stunden geschlafen hatte, empfand ich das letztlich schon als ehrgeiziges Ziel für einen Kellerinformatiker wie mich. Während des Laufes hatte ich den Eindruck, dass ich mir wohl zu viel vorgenommen hatte und wohl unterwegs am Strassenrand verenden würde. Es lief jedoch am Ende deutlich besser als erwartet, und so konnte ich dank meinem für meine hältnisse hervorragenden Schnitt von 9 km/h sogar sieben andere Teilnehmer hinter mir sen. Lustigerweise hätte ich mit diesem Tempo auf allen anderen Strecken eine bessere Platzierung erreicht, ganz zu Schweigen von der naheliegenden Vermutung, dass ich bei einem Drittel der Strecke und einem Zehntel der Höhenmeter vermutlich sogar noch schneller hätte rennen können. Ich war also insgesamt doch sehr frieden mit meiner Leistung.

Die Zeit danach war beinahe spannender als der Lauf selbst. Da später noch einmal eine Übergabe am selben Ort stattfand, beschloss ich, auf Flo zu warten, der hier starten würde. Ich konnte durch ständigen SMS-Kontakt verfolgen, welcher Läufer gerade unterwegs war, Pascals Schirm suchen, mit zufälligen

nehmern reden und schliesslich den nächsten Läufer informieren, wann Flo etwa ankommen würde.

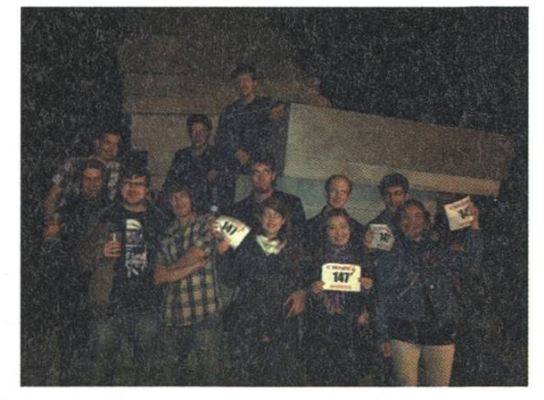

Letzteres war ein äusserst nützlicher Trick, denn so musste der nächste Läufer nur fünf Minuten in der Kälte stehen anstatt einer ganzen Stunde. Schliesslich fuhr ich, nachdem ich noch kurz Zeit hatte, an meiner Masterarbeit zu arbeiten, mit einigen anderen Teilnehmern zum Irchelpark, um Reto, unseren letzten Läufer, beim Zieleinlauf anzufeuern. Die letzte Strecke war für den prominentesten Läufer der Truppe vorgesehen. Angeblich seien auch schon Stadtpräsidenten mitgelaufen, wir sahen zumindest Emo Welzl und unseren Rektor Lino Guzzella. Bei uns legte Reto einen sehr guten 204ten Platz auf dieser Strecke. Ich muss allerdings zugeben, dass ich ihn ziemlich beneidet habe. Mit einem Endspurt ins Ziel zu rennen, während einem die Zuschauer zujubeln, muss ja schon ein fantastisches Gefühl sein.

Schliesslich trafen wir uns am Abend noch einmal für ein Gruppenfoto und die SOLA-Afterparty. Letztere war zwar lustig, aber dennoch merkte ich schnell, dass diese noch weniger auf

> die Verhaltensweise eines Nerds zugeschnitten war als das Laufen, daher ging ich doch relativ früh, damit ich bald wieder mit dem ning für das nächste Rennen<br>beginnen konnte. beginnen konnte.

> > Links & Verweise http://portal.sola.asvz.ethz.ch

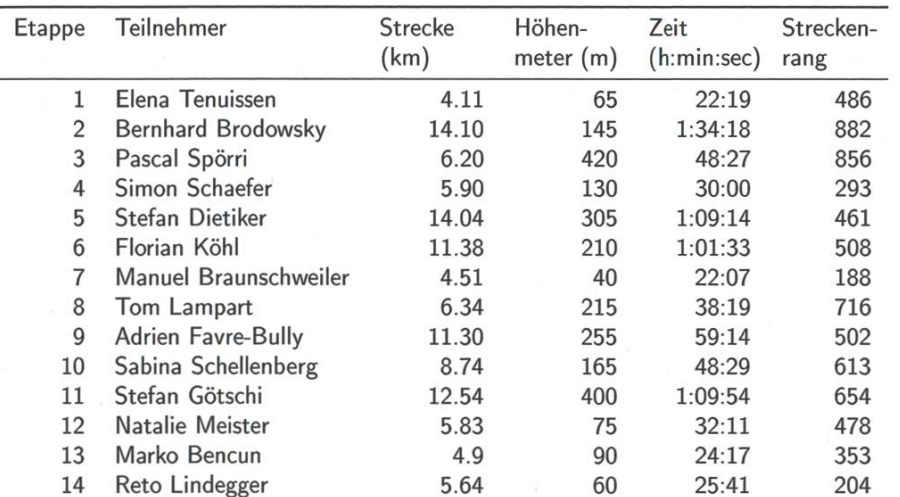

8

## NeVIS - News aus dem oVIS

GREGOR WEGBERG - FAND DEN ERSTEN ARTIKEL ZU WENIG

Weisst du eigentlich, dass alle Vorstands- und Kommissionsprotokolle auf der VIS-Webseite zu finden sind? Keine Sorge, weiss wahrscheinlich kaum jemand. Darum hier ein Auszug.

#### Neuer Vorstand

Langsam, aber sicher lebt sich der neue stand im oVIS (VIS-Büro) ein. Der ausserordentlich voll besetzte Vorstand führt aber auch zu organisatorischen Problemen. So trifft sich der Vorstand zur VS (Vorstandssitzung) wöchentlich jeweils abwechslungsweise Dienstags oder Mittwochs. Der Termin für das Vorstandsfoto musste mehrfach verschoben werden und am Ende war die Quästorin (ich) doch nicht anwesend. Dies führte zu einem besonders lustigen Gruppenfoto («neeee, da wurde nichts mit toshop gemacht!»).

#### Merchandise

Leo, Ressort Merchandising, ist vollumfänglich mit der Entwicklung neuer VIS-Artikel beschäftigt. Erste Logos und Ideen wurden bereits begutachtet und wir können uns fentlich bald über neues Merchandise freuen! Falls du übrigens besondere Wünsche oder Ideen hast, hab keine Angst und kontaktiert Leo (leonhard.helminger@vis.ethz.ch) direkt. Er freut sich sicher, wenn sein Posteingang noch voller wird!

#### Chemielabor

Neue Lernplätze! Was?! Du hast noch nichts davon mitbekommen? Dann aber ruck zuck ins Chemielabor lernen gehen. Unseren Beobachtungen nach wird der neue Raum aktiv genutzt, und es gab bisher keine negative Kritik, zumindest erreichte uns keine. [Anm. d. Lektorats: Die Stühle sind unbequem.] Somit können wir dieses neue Angebot als vollen Erfolg verbu-Falls du trotzdem nicht vollumfänglich zufrieden bist, so schreib uns doch eine Mail an vis@vis.ethz.ch.

Den Verantwortlichen von der ETH haben wir übrigens im Namen der Informatikstudenten jeweils eine Flasche Wein geschenkt. Danke!

#### Ampel & Aufenthaltsraum

Oh, dieser Einrichtungsgegenstand im enthaltsraum wird sowohl geliebt wie auch gehasst. Ohne eine gross angelegte Studie durchzuführen kann der Vorstand eine positive Bilanz ziehen: Im Grossen und Ganzen ist der Aufenthaltsraum seit der letzten Putzaktion und der Installation der Ampel viel sauberer und geräumter. An dieser Stelle bedanken wir uns bei allen, die sich Mühe geben, den Aufenthaltsraum sauber zu halten. Gleichzeitig hoffen wir, dass sich mehr Studenten vorbildlich verhalten und für Ordnung sorgen.

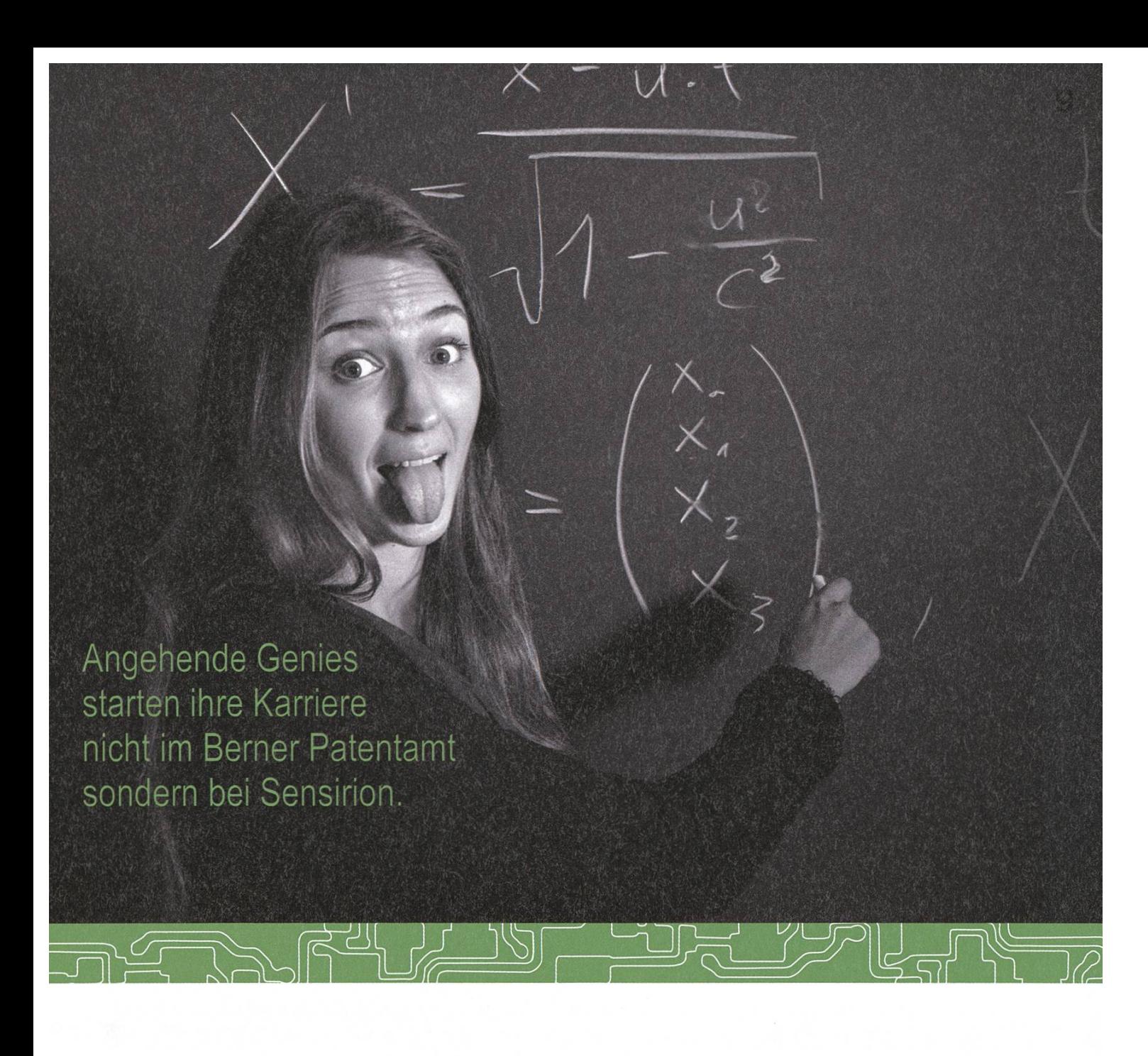

Und werden Teil der Sensirion-Story: Sie freuen sich auf Herausforderungen, bei denen Sie Ihr ganzes Wissen und Ihre ganze Persönlichkeit einbringen können. Dann heissen wir Sie herzlich willkommen bei Sensirion.

Sensirion ist das weitweit führende und mehrfach preisgekrönte Hightech-Unternehmen auf dem Geder Feuchtesensoren und Durchflusssensoren - mit Niederlassungen in Übersee und im Fernen Osten. Dank unserer einzigartigen CMOSens® Technologie vereinen wir das Sensorelement mit der digitalen Auswerteelektronik auf einem winzigen Siliziumchip. Damit verschieben wir die Grenzen des Messbaren ins schier Unermessliche.

Schreiben Sie Ihre eigenen Kapitel der Sensirion-Erfolgsgeschichte und übernehmen Sie Verantwortung in internationalen Projekten. Schicken Sie uns Ihre Bewerbungsunterlagen und stimmen Sie sich auf www.sensirion.com/jobs auf eine vielversprechende Zukunft ein.

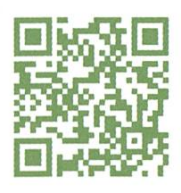

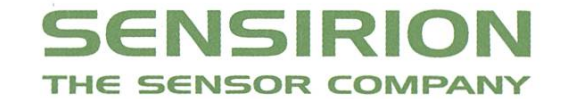

#### VISIT 2.0 (im VIS wird auch programmiert :0)

Wie die Protokolle dürfte für viele auch das VISIT fwww.visit.ethz.ch) unbekannt sein. Beim VISIT handelt es sich um das Firmenportal des VIS. Über dieses können sich Firmen für die VIS-Kontaktparty anmelden. Der VIS stellt seine Rechnungen wiederum über das VISIT aus. Kurzum: Alle wichtigen Einnahmen des VIS sind eng mit dem VISIT verbunden.

Ursprünglich wurde das VISIT von unserem jetzigen Ehrenmitglied Mensi in PHP entwickelt. Die Legende spricht von drei Monaten lungszeit (und im vierten ruhte er sich wahrscheinlich aus). Seither wurde das VISIT durch kleine Anpassungen am Leben gehalten und den neuen Anforderungen angepasst. Langsam aber sich naht das Ende dieser Plattform und eine Neuentwicklung ist nötig.

Mit unglaublichen dreizehn Mitgliedern (wirklich unglaublich!) in der Codeli-Kommission haben wir die nötige Arbeitskraft, um das VISIT 2.0 zu erschaffen. Am 01. Mai 2013 fand mit der erste Hackathon mit zehn Teilnehmern statt und leitete den Beginn der Entwicklung

ein. Zentrale Ziele für das neue VISIT sind: dernes UI, massiv vereinfachte Bedienung für Firmenvertreter, Implementation bisher fehlen-Prozesse, Sicherstellen einer konsistenten Datenbasis und neue Angebote für Firmen und daraus entstehend, neue Angebote für unsere Mitglieder. Für alle Interessierten unter euch: Python 3.x, Django 1.5.x, MySQL, GitHub und Jenkins.

#### Bierautomat

Das Beste zuletzt. Der VIS wurde vom AMIV informiert, dass der Bierautomat wieder einsatzbereit ist! Yeeha! Natürlich hat die Codeli gleich einen willigen Entwickler gefunden, der die tige Arbeit am Code erledigt und den VIS Mitgliedern wieder zu ihrem Gratisbier verhilft. Dawir im Rahmen des Verpflegungs-Budgets bleiben, wurde beschlossen, vorerst ein Bier pro Mitglied und Woche zu offerieren. Du kannst also, sobald alles bereit ist, mit deiner Legi ein Bier pro Woche gratis am Bierautomaten bezie-Wir haben noch keine Ahnung, wann alles bereit ist, werden euch aber sofort informieren.

#### Links & Verweise

- [1] «Kontaktparty-Kommission»
- [2] https://mail.vis.ethz.ch/mailman/listinfo/iobs
- [3] http://www.vis.ethz.ch/de/services/mailinglists

# **Visky Tasting**

On April 24<sup>th</sup>, the VIS held its first whisky tasting in history. According to the number of people on the waiting list for the event, this seemed to be an excellent idea. Maybe it's even the beginning of <sup>a</sup> new tradition?

#### Basics

Whisky/Whiskey stems from the Gaelic word uisce/uisge which means water. In general the spelling whisky is used in Scotland, Canada and Japan whereas whiskey is used in Ireland and the United States. The tasting of the VIS was limited to single malt whiskies from Scotland. These are often seen as the kings among the whiskies. Other forms of whisky are rye, wheat and corn whisky.

Scotland can be partitioned into several regiconcerning whisky. The Lowland is the most south region of Scotland and the single malts produced there are often light. The Highland is the largest region and contains several different distilleries. Due to the large regional differences there is no real "Highland style". The region with the largest number of distilleries is called Speyside, often called the garden of Scotland. Single malts from Speyside are usually quite fruity. In addition there are various islands. The most famous one is Islay which is also the island with most distilleries. Malts from Islay are usually strongly peated and show <sup>a</sup> smoky and strong character.

After the distillation, the single malt whisky is matured in a cask. Traditionally, bourbon and sherry casks are used, but lately there has been <sup>a</sup> slight tendency towards experimenting with other casks. The whisky stays in this cask for veral years. Sometimes another cask is used to give the single malt an additional finish (additional flavour at the cost of losing some of the original taste). Old single malts can be very good and smooth, but most people say that they are the best during their teenage years.

#### The Event

After a short introduction into the production of single malt whiskies, the tasting started with <sup>a</sup> light Auchentoshan from the Scottish Lowland. This was the only triple distilled whisky in the tasting and had a double finish. After that followed two single malts from Speyside. The first one was <sup>a</sup> <sup>21</sup> years old Allt-â-Bhainne at cask strength. The Allt-â-Bhainne distillery does not bottle their whisky. Hence, it is, as <sup>a</sup> single malt, only available via independent bottlers. The second Speysider was an 18 years old Glendronach. This is <sup>a</sup> full sherry single malt, and hence extremely fruity. It was followed by the only Highland single malt in the tasting, which was <sup>a</sup> 17 years old Old Pulteney.This is the most northerly distillery on the mainland. Due to its closeness to the sea the whisky shows some salty flavour.

Our last station on the mainland was Glen Scotia, which is located in Campbeltown. A malt

€

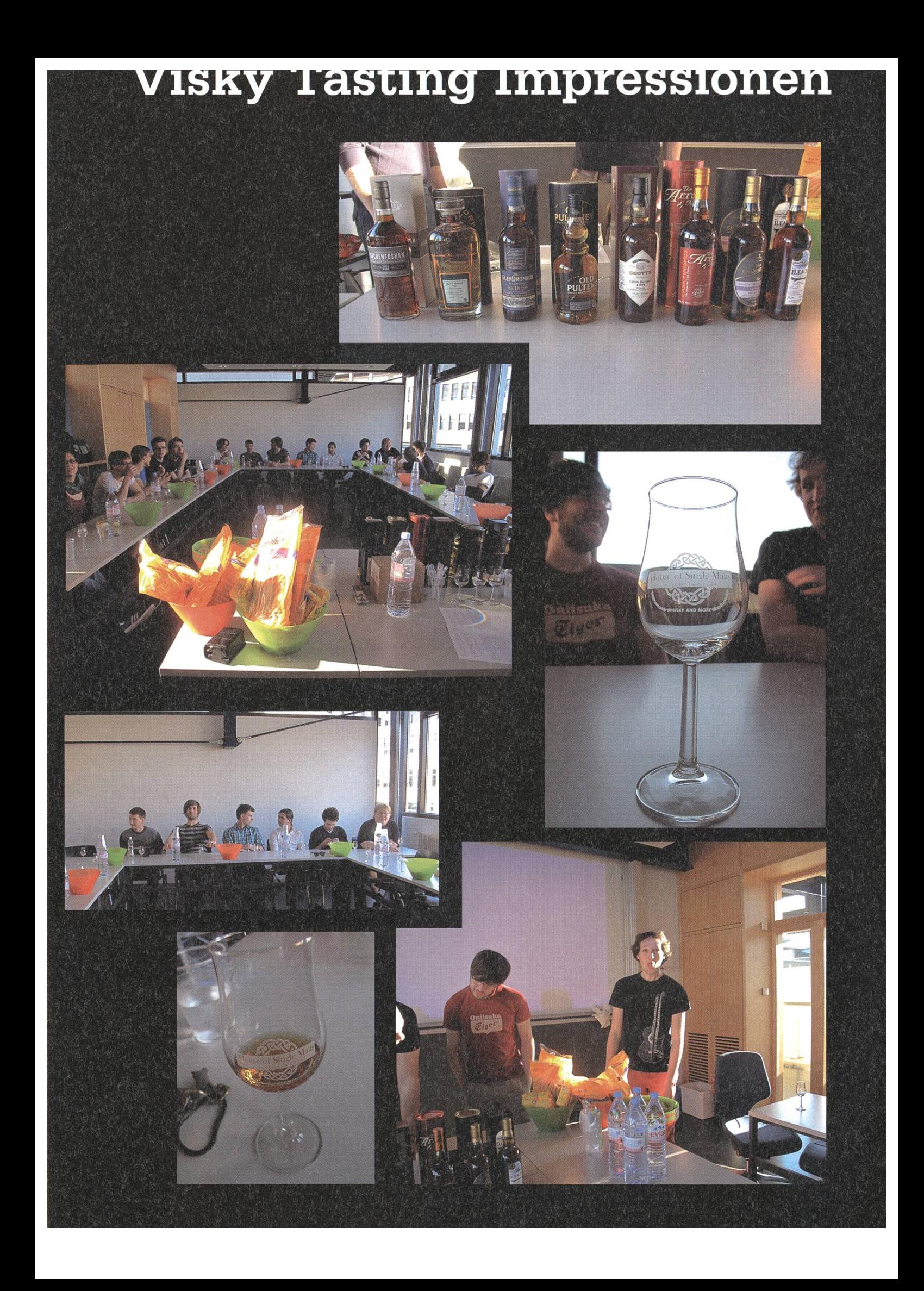

created by the smallest distillery in Scotland and one of the few remaining distilleries in this region. The trip through the islands started on Arran, which has only one distillery. Not surprisingly, their malt is called The Arran Malt. A speciality is that they experiment with <sup>a</sup> special finish. The one we tasted had an amarone finish. Next followed an <sup>11</sup> years old Ledaig, which is produced by the same distillery which creates Tobermory. Ledaig is their stronger peated sion, and this was clearly notable. The whisky showed some nice smoky flavours. After about 4 hours, the last whisky was presented. It's called

lleach and is one of these "secret" bottles which tries to hide the true distillery. Most people say it's <sup>a</sup> Lagavulin. The only known fact is that it's <sup>a</sup> distillery on Islay.

Overall the event received quite <sup>a</sup> positive feedback and ideas for the next tasting already<br>exist.

#### ANZEIGE

### Join our growing Cybersecurity team

•

 $\bullet \bullet \bullet$ 

 $\bullet$   $\bullet$   $\bullet$   $\bullet$   $\bullet$   $\bullet$ 

• •• •• \*••••• • • ••• •

Have you ever wondered what it's like to be an ethical hacker? Or are you curious to find out more about our firm and how we help our clients defend themselves against cyber attacks? If you're interested in joining <sup>a</sup> dynamic and fast growing, world-leading professional services firm that will challenge, develop and reward you in equal measure then visit www.deloitte.com/ch/securitycareers to see what's possible. It's your future. How far will you take it?

•  $\bullet$   $\bullet$   $\bullet$ 

 $\bullet$   $\bullet$ 

**•** 

facebook.com/DeloitteSwitzerlandCareers

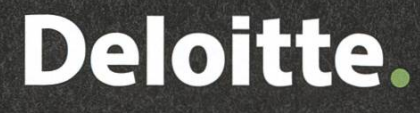

# **Bow making**<br>SIMON A. EUGSTER – ARCHER NOT JUST IN THE STAR SIGN

When I was a kid, I made a bow. Of a green, thin hazelnut (Haselnuss) trunk, and a string attached to it by removing a narrow ring of bark so the string would not slip down. We shot plain bamboo and reed sticks as arrows, cut wedgeshaped on one side to create <sup>a</sup> nock—works because they are hollow. How exciting it was when the arrow then flew over the whole lawn and landed on the street, nearly 10 metres away!

When I still was a kid, but a bit older, Dirk Lornsen (google him) visited our school and demonstrated how to make fire with flints (firestone), how to make knives of flints, and how to shoot <sup>a</sup> bow. He said he would not fully draw the bow, so the arrow would not shoot over the lawn. We were too shy to laugh, but surely would have. The lawn was <sup>a</sup> soccer field this time, and he shot over the long side. Dirk Lornsen did not fully draw the bow, and the arrow did not hit the street behind the soccer field.

It hit the grass. Five meters in front of the street. How excited we were! So far it flew!

Not many years ago <sup>a</sup> close friend of mine stopped by, and we went shooting with my self-made bows. How excited she was to see her arrow fly and fly, until it hit the ground, so far away that it was hard to tell apart the difference between arrow and grass! Just like <sup>I</sup> was when <sup>I</sup> shot my first "real" selfbow.

Today, <sup>I</sup> still find my hobby fascinating (and occasionally have <sup>a</sup> hard time believing that others don't). It is so non-digital, and very wellrounded, as <sup>I</sup> will demonstrate in the following paragraphs. Well-known captions should help the computer scientist get <sup>a</sup> quick overview.

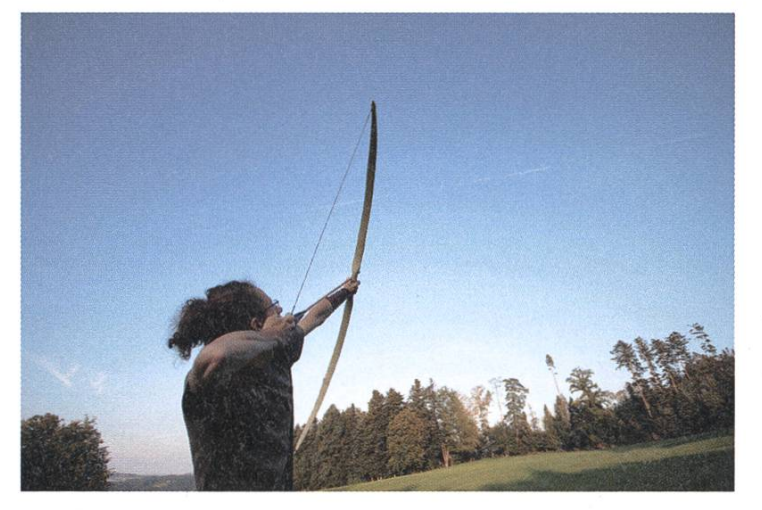

When shooting, the arrow, the left arm, the shoulders, and the right forearm are nearly parallel. The arrow is on the left-hand side of the handle for longbows.

#### Operating Systems

The type of bow I build is called Selfbow. It is made of a single piece of wood, no different than thousands of years ago. The legendary head-high English Longbow belongs to this section as well.

Then there is the Composite Bow which has its origin in the East. Legendary too, the Mongol bow, the Turkish bow. They are made of three layers: the centre is made of light wood, the belly of horn-very resistant to compression-, and the back of sinew-extremely tension-resistant. Composite bows are shorter and were used on horseback.

Finally, the Japanese Yumi, which are even longer than the English Longbow and made of bamboo layers.

Today's bow shops usually do not offer any of them, but laminated glass bows and pounds. Laminated bows have a wooden core with fibreglass on the back and belly and are easy to mass-produce. Compounds count as bows too; traditional archers discuss whether this makes sense or whether they had better be called bicycles. Compounds have wheels, and the further you draw the bowstring, the easier it gets. A pistol release, stabilizers and other stuff make it rather <sup>a</sup> rifle than a bow.

Some bows are made of carbon. The fastest one is produced in Switzerland and has been developed together with <sup>a</sup> university—guess which? :) If you speak German, confirm your suspicion at [1].

#### **Optimisation**

Does it matter if the arrow flies 80 or 120 met-Yes, <sup>a</sup> lot. Even at ranges one usually shoots, 10 to 30 metres, arrows do not fly on <sup>a</sup> straight line, but rather on <sup>a</sup> parabola. Just like the bullet drop you may know from BF2, S.T.A.L.K.E.R., or newer games. The slower arrow drops faster as the range is increased, making it more challenging to hit when switching between ranges.

One could simply make the bow stronger like buying a faster CPU. Strength is expressed in pounds (thanks, England. You may want to s/pounds/4.53 N/.) and medium warbows from England have around 120 pounds. Untrained men (like bowyers which mainly make but do not shoot bows) can shoot around 40 pounds, women around 30. Fortunately there are within limits—other possibilities.

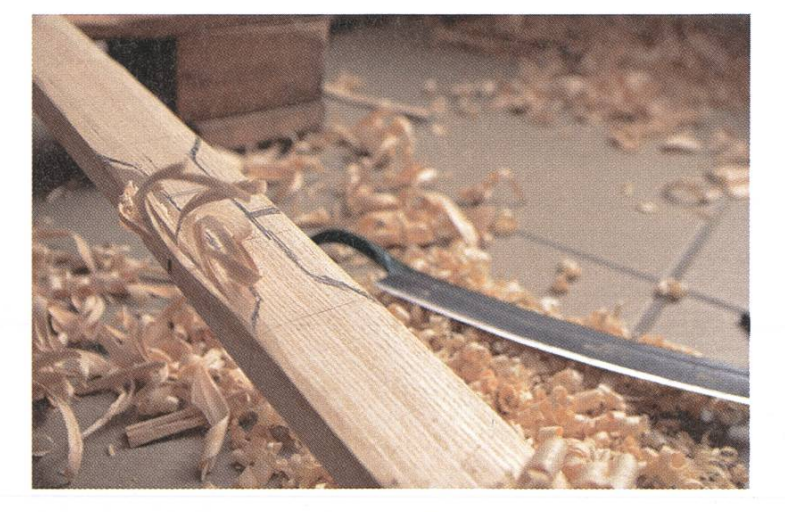

The drawknife (Ziehmesser), partly visible in the background, is a typibowyer's tool. It is often the first tool used to give <sup>a</sup> plain stave the first look of <sup>a</sup> bow.

The bow can be optimised with <sup>a</sup> narrower design and less mass at the tips, for example. Arrows are reduced in weight, traded for better speed (E =  $1/2$  m  $v^2$ ), and feathers trimmed in height even more than usual to reduce air resistance. Naturally, the bow can be made stronger, too.

#### **Stability**

Speaking of feathers—they stabilise the row through rotation and air resistance. True animal feathers are used for traditional bows, because plastic feathers would cut the back of the hand. Some African tribes do not use thers at all; this works when the centre of mass lies close enough to the tip.

There is an amazing fact about arrows which <sup>I</sup> have never believed until <sup>I</sup> saw it with my own eyes. Arrows do wind around the bow when shot. You absolutely want to see this on YouTu $be<sup>[3]</sup>$ 

#### User Interface

Once the bow shoots well, it's time to give usability some attention. The handle can be covered with leather or wrapped with herbal materials. A horn or bone inlet at the side of the handle—where the arrow touches it—serves as height guidance and protects the wooden handle from scratches. An arrow rest helps with more constant shooting.

Finally, the finish is applied to protect the bow from dampness. Grease was-and, especially in America, still is—used. Beeswax gives a soft and comfortable surface, and can be mixed with carnauba wax to increase its hardness. Beeswax also smells very well when applied, pecially when you can get your hands on fresh wax from a beekeeper, which still smells of honey a bit.

Linseed oil and tung oil do not cover the wood, so it feels more natural. They both polycondensate, meaning they build long molecule chains, and hereby become hard and dry. oleum, the old flooring, is made of exactly this material! Other oils like sunflower oil do not polycondensate but merely go rancid.

Then there is shellac: <sup>a</sup> produce of Indian louses, water resistant and soluble in alcohol. Amazing stuff. Like lacquer, yet totally natural. <sup>I</sup> love it. <sup>I</sup> cover everything <sup>I</sup> find in shel... —no, not really. Mainly bows and arrows.

Back to Hazelnut ...

<sup>I</sup> could go on and on telling you interesting stuff about bow making. For example, <sup>I</sup> can tell you if this piece of wood is Ash or Maple, cause the Ash is ring-porous and Maple is diffuse-porous; ETH has a whole lecture<sup>[4]</sup> about this (the credits even count for the Master's). Or how you make birch tar, the ancient adhesive. Or how to sharpen <sup>a</sup> drawknife, <sup>a</sup> typical bowyer tool. Or why we use different arrowheads. <sup>I</sup> could fill <sup>a</sup> whole book with that. (Actually, I did.<sup>[5]</sup>)

But for now, let's solve the mystery why the weak hazelnut bows from the time when <sup>I</sup> was

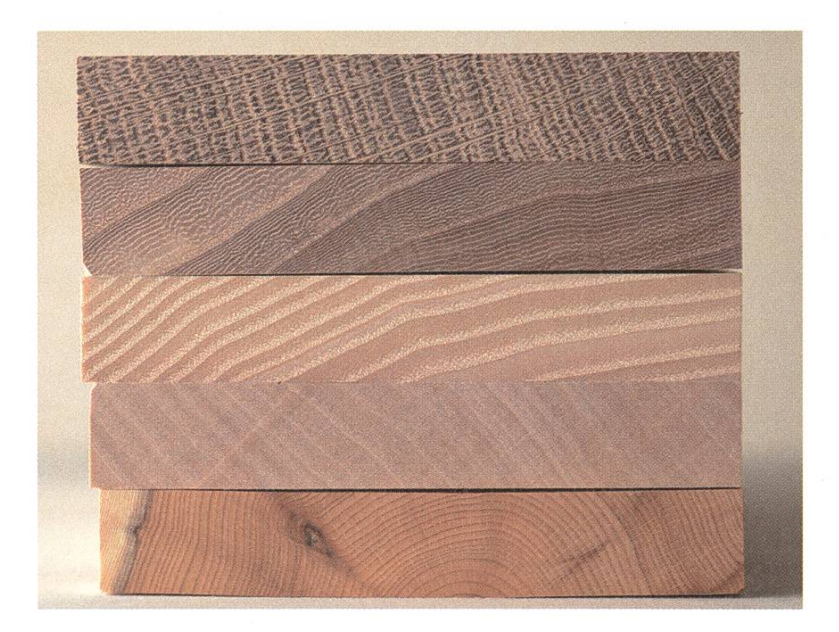

From top: Oak (Eiche), Elm (Ulme), and Ash (Esche), all ring-porous. Maple (Ahorn), diffuse-porous. Yew (Eibe), softwood (Nadelholz). The height of the samples is <sup>15</sup> mm, and the difference between them even larger! You would recognize them as well now.

<sup>a</sup> kid broke, and why the (stronger) new ones don't.

From literature  $(161)$  is a good starting point) and forums<sup>[7]</sup> I learned four important things.

First, if the bow is bent when still green, it stays bent. There goes its vigour. Dry first, bend afterwards.

Second, forces are strongest in the centre of the bow and weakest at the tips. A raw hazelnut stick has around the same thickness over the whole length; if this force pattern is applied to it, the stick breaks in the centre, whilst the tips hardly notice the force. That is why bows are widest/thickest near the handle and very narrow and thin towards the tips.

Third, wood is not homogeneous. It is built up of fibres stretched in direction of growth. Along this axis, wood resists huge forces. Perpendicular to it, it does not. Hold a toothpick at its ends and break it. It breaks along-i.e. parallel to—its fibres. Try another one. Same thing there. Unless the fibres are parallel to the toothpick. That's it: the bow's back has to be parallel to the fibres. Easiest way to accomplish this is to use the original tree ring {Jahrring).

Fourth, the thicker the limbs {Wurfarm), the harder the wood is stressed. For this reason, bows made of hardwood are typically around <sup>5</sup> cm wide near the handle and around 2 cm thick. The English Longbow is close to quadratic, with <sup>a</sup> rounded belly, and made of Yew {Eibe), one of the few woods which can withstand this high strain.

Talking of yew: in the 15<sup>th</sup> century, your ship had to carry <sup>a</sup> certain amount of yew staves if you wanted to trade with England, due to their tremendous need in their wars. This law nearly lead to their extinction in Europe, and they are

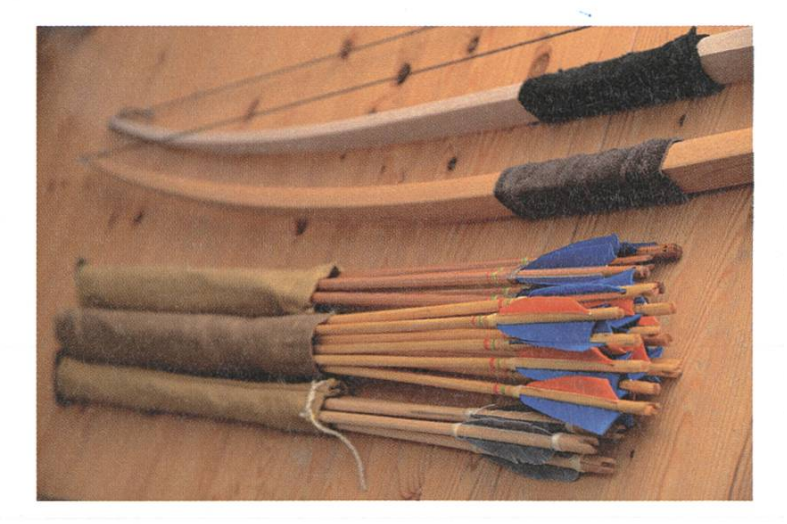

The arrows are made of Larch (Lärche) and—lower two—of fir {Tanne). The middle bundle has its yellowish tint from the linseed oil coating. Both bows are English Longbows with <sup>a</sup> D profile and bending handle.

still protected and have hardly recovered in our forests.

The second point, by the way, includes letting the limbs bend evenly (no flaws anywhere). This process is called tillering, an iterative process:

```
while (ievenlyBending) {
stiffPositions.
   each(removeWoodCarefully);
```
#### **Testing**

}

Do you actually use the software you write? Same applies for bowyers. <sup>I</sup> know <sup>a</sup> bowyer occasionally we have bowyer meetings—who is <sup>a</sup> great archer too (and has <sup>a</sup> YouTube channel with some excellent bow making tutorials<sup>[8]</sup>). As for me, <sup>I</sup> already start with the next bow before the current one is actually finished, leaving little time for shooting. (Due to hay fever I prefer making bows at home over shooting on the meadow during the respective season.)

When I do go shooting, I often visit a nearby glade, ideal to see how far the arrow flies. Us bowyers often shoot in nature: at improvised portable targets like bottles on <sup>a</sup> stick, at tree

→

trunks (no living trees) and similar objects; no living beings. Shooting is extremely relaxing and ideal for freeing your mind. And the feeling when hitting the right spot with your selfmade arrow, shot on your self-made bow, is so rewarding.

ped <sup>a</sup> great deal in re-distributing and merging knowledge to and from all over the world. wadays, even computer scientists write about it in their local magazines. ;)

You probably won't jump up to make your own bow now. Yet if you intend to, <sup>a</sup> fascinating world awaits you, allowing to dig deep whereyou want to.

#### Closing words

Making selfbows is an art that has nearly been forgotten after England replaced their bows with rifles. In the past years, the Web hel-

#### Links&Verweise

- [1] http://www.srf.ch/player/video?id=62992c09-b4f3-4f91-b39f-b654e6a80f75
- [2] http://www.feuer-steinzeit.de/programm/pech.php
- [3] https://www.voutube.com/watch?v=WzWrcpzuAp8
- [4] Holz: Strukturen und Eigenschaften, Teil von R. Zürcher; http://e-collection.librarv.ethz.ch/view/eth:4516
- [5] http://de.wikibooks.org/wiki/Bogenbau
- [6] http://bogenschiessen.de/
- [7] http://www.fletchers-corner.de/
- [8] http://www.voutube.com/user/Adamusminor

#### Bildnachweise

Cover © Nicola Maracci Rossi http://nmr.io/

- S. 14: © Michael M. Eugster
- S. 15,16,17: © Simon A. Eugster
- S. 19-21:©Wikipedia
- S. 6, 7, 12, 23, 24, 28, 29, 34, 35, 40-43: © VIS

## A Glance at the Music Family Tree

MARTIN OTTH - KEEPS ON ROLLING

Today's music shows very different genres and subgenres. Lots of musicians and bands were involved in contributing to this huge diversity. Nevertheless, some musicians or bands clearly stand out. This article focuses on <sup>a</sup> few you might not know but you definitely should know. In addition, the listing is restricted to musicians before and around the 1950s, and it does clearly by far not cover all of them.

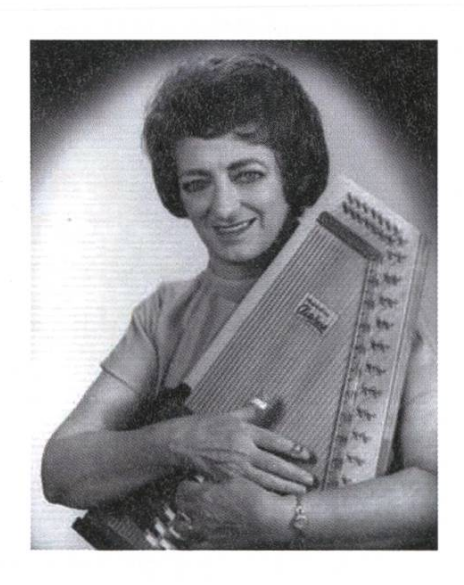

Maybelle Carter (1909 - 1978) was an American country musician. In 1927, she formed the trio Carter Family with her brother-in-law and her cousin. The Carter Family was one of the first commercial country music groups. They mainly played Appalachian old-time folk songs, which were historically seen heavily influenced by Irish and British folk music. Maybelle was the group's guitarist, but mainly played clawhammer banjo and autoharp. She combined her clawhammer technique with <sup>a</sup> guitar style from Lesley Riddle. This allowed her to play an innovative picking style, known as Carter style. Basically, she cluded the melody in her rhythm playing. This idea had a huge impact. Still today, lots of quitarist use slightly modified version of Maybelle's

picking style. Her style was also one of the steps which helped turning the guitar into a lead instrument.

Many musicians were influenced by the music of the Carter Family. Johnny Cash was heavily influenced by Maybelle's music. He later married June Carter (Maybelle's daughter).

Listening examples The Carter Family - Wildwood Flower The Carter Family - Can The Circle Be Unbroken

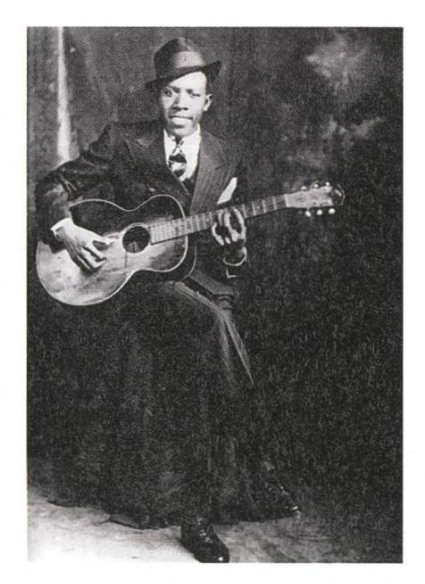

Robert Johnson (1911-1938) was an American blues singer and musician and was barely known to anyone during his life and the first 20 years after his death. On November 23, 1936,

→

Johnson was recorded for the first time in a session over three days in room 414 of the Gunter Hotel in San Antonio. Brunswick Records had set it up as a temporary recording studio. During the recordings, Johnson always played facing the wall. At that time recording techniques did not allow to record sequences longerthan <sup>3</sup> minutes, so Johnson recorded his 16 songs arately. Only one of the songs sold moderately, and even this one only locally. All others were sold less than a hundred times. Johnson died in 1938 at the age of 27. As the story goes, Johnson was poisoned by a jealous husband with a bottle of whiskey.

In 1961, Columbia Records released "King of the Delta Blues Singers", which is a compilation album of Johnson's music. The album was intended for a small group of collectors. Bob Dylan got a copy and heard Johnson for the first time. As he said, he was "hypnotized" by the intensity of the music. Eric Clapton was also heavily influenced by this album. Nowadays, this record is considered as one of the greatest and most influential blues releases ever. In 1990, the Complete Recordings of Johnson were released. The album sold over <sup>a</sup> million copies and won <sup>a</sup> Grammy award.

#### Listening examples

Robert Johnson - Kind Hearted Woman Blues Robert Johnson - Hellhound On My Trail

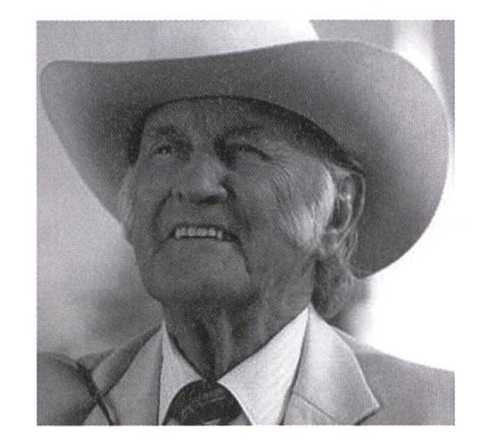

Bill Monroe (1911-1996) was an American band leader and mandolinist. Monroe grew up in <sup>a</sup> musically talented family with Scottish itage. His older brothers Birch and Charlie played fiddle and guitar, thus Bill Monroe had to play the "less desirable" mandolin. Until 1938, Bill and Charlie formed a duo called the Monroe Brothers. After that, he formed a band called Bill Monroe and the Blue Grass Boys. In the first years he was searching for <sup>a</sup> new style of music. Monroe tried to combine several styles of music, starting from <sup>a</sup> traditional American stringband. He added <sup>a</sup> harmony singing style, which he borrowed from gospel music. Furthermore, he added fast instrumental solos influenced highly by his Scottish heritage. The final key development was to add banjo player Earl Scruggs with his very unique playing style. The music Monroe created was later named Bluegrass, cording to his band. As far as the author knows, this is the only music genre named after <sup>a</sup> single band.

Bill Monroe not only created a unique style of music. He influenced a huge amount of musicians after him. His harmony singing strongly influenced Paul McCartney? and The Beatles. The first single released by Elvis Presley contained two songs: "That's All Right" and "Blue Moon of Kentucky" (a Bill Monroe cover). Monroe also had influence on Chuck Berry. As if that had not been enough, suddenly lots of kids wanted to play the "less desirable" mandolin.

Listening examples Bill Monroe - I'm Going Back To The Old Kentucky Bill Monroe - Rawhide

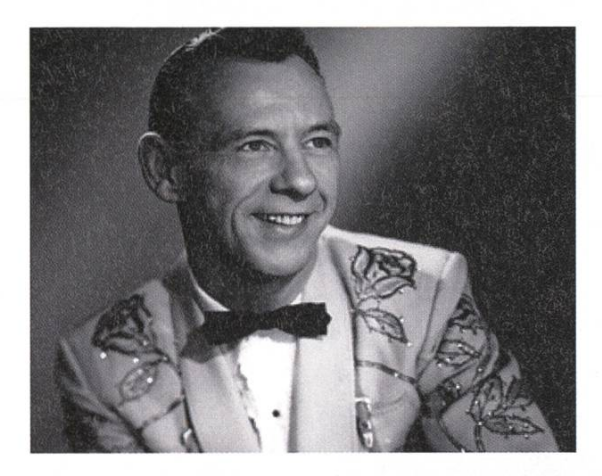

Hank Snow (1914-1999) was a Canadian-American country musician. Snow bought his first guitar around 1926 for \$5.95. Around 1933, Snow tried to start making a living as a musician. He was not very successful, so he played in theatres before the films started. In 1945, he cided to move to Nashville. Around 5 years later, he released his first of seven number <sup>1</sup> hits on the country charts called "I'm Moving On". The song stayed at the top of the charts for <sup>21</sup> weeks, which was an all-time record at that time. Snow was the most important influence of Elvis Presley. He also had <sup>a</sup> big impact on Johnny Cash, The Rolling Stones and Ray Charles.

Listening examples Hank Snow - Movin'On Hank Snow - I've Been Everywhere

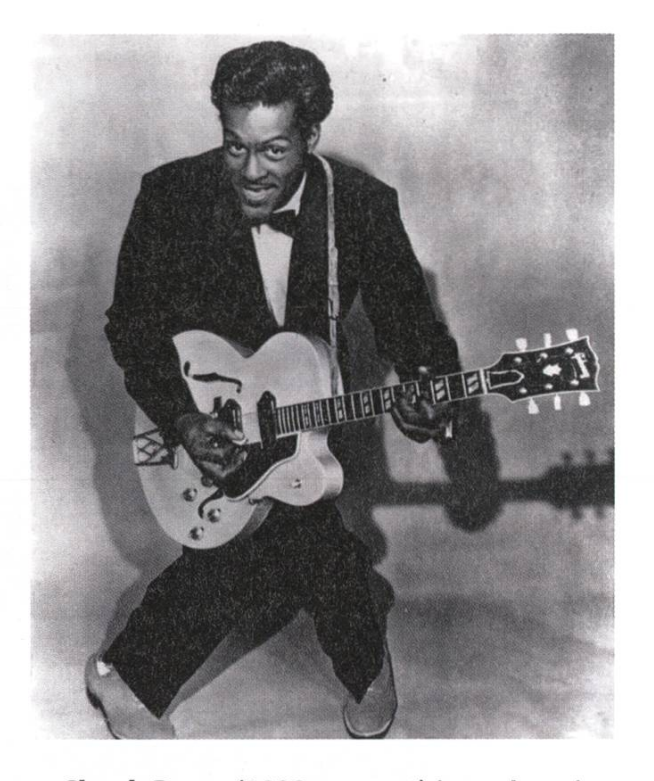

Chuck Berry (1928-present) is an American guitarist and pioneer of rock and roll. Berry veloped rhythm and blues into rock and roll by combining it with country music. Or in the words of the Rock and Roll Hall of Fame: "While no individual can be said to have invented rock and roll. Chuck Berry comes the closest of any single figure to being the one who put all the essential pieces together." He focused his songs on the teenage market by using topics as teen dances, fast cars, high-school life and consumer culture. In addition, he made heavy use of guitar solos and showmanship. His guitar style often tries to copy horn elements from rhythm and blues or swing bands. Berry's music and guitar playing made Keith Richards (Rolling Stones) want to become <sup>a</sup> guitarist, and he also had <sup>a</sup> big influence on John Lennon.

Listening examples Chuck Berry - Johnny B. Goode Chuck Berry - Roll Over Beethoven

f

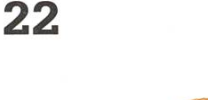

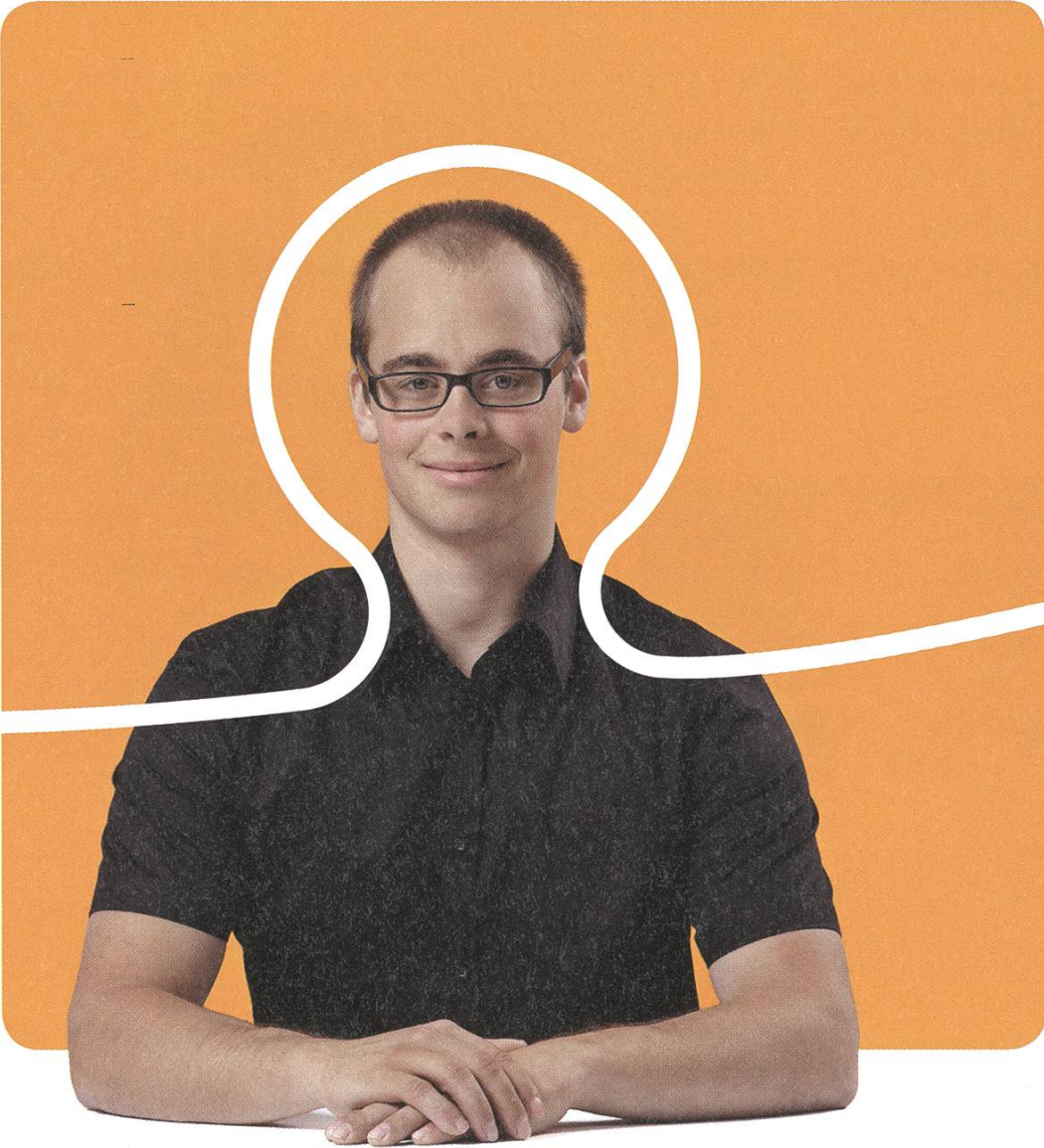

## «Ich habe meinen Traumjob gefunden. Übrigens, BSI hat noch mehr davon.»

Daniel Schmid, Software Engineer bei BSI

**BSI** Business Systems Integration AG www.bsiag.com/zukunft

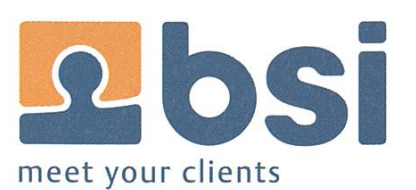

## Game Programming Laboratory

#### Part <sup>2</sup> - The story of the sheep continues

SABINA SCHELLENBERG – IS STILL COUNTING SHEEP

As part of the Game Programming Laboratory course, we are developing <sup>a</sup> game for the Xbox. We started out collecting game ideas during brainstorming sessions, continued with creating <sup>a</sup> physical prototype of the game and analysing the game play on this prototype, and then entered the implementation phase. You can read the story of these stages and the challenges we faced in the previous issue of the Visionen.<sup>[1]</sup> Now here's how the story continues.

The idea of our game is simple: there's <sup>a</sup> sheepfold, <sup>a</sup> herd of sheep and fences. Each fence belongs to <sup>a</sup> player and player's goal is to herd the sheep and drive them towards his own fence, such that as many sheep as possible jump over the fence.

With our game idea in mind, our physical prototype constructed and the game play with this physical prototype explored, we were ready for the implementation of the game.

The game development for the course is done using Microsoft XNA, an environment with libraries facilitating game development. After reading <sup>a</sup> book about XNA and working through some tutorials, we were ready to go and implement the basics of our game.

#### Basic game - Playing your own game is exciting

To put together the basics of the game, we needed several different things: models for the game characters and game elements, game logic, character behaviour, levels and much more. After hours and hours (and some more hours) of researching, modelling, implementing, testing and bug-fixing, we had a first version of what one could call <sup>a</sup> game. Even though it was really simple, it was also really cool to play our mini-game for the first time-a feeling of <sup>a</sup> minisuccess :).

#### Sheep behaviour - Flocking is <sup>a</sup> science on its own

Having this very basic game, we continued to work on improving it. We invested time in modelling the behaviour of the sheep: how they walk away from <sup>a</sup> player, how they move when attracted by <sup>a</sup> player (with the use of an "attract"-power up), how they interact with each other and how they behave in <sup>a</sup> flock. Funnily enough, there exists <sup>a</sup> paper on this exact topic:

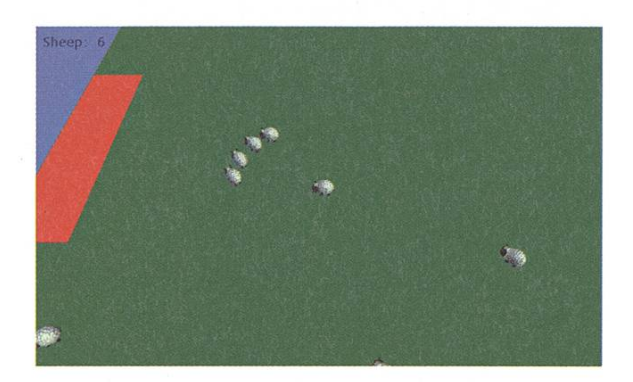

23

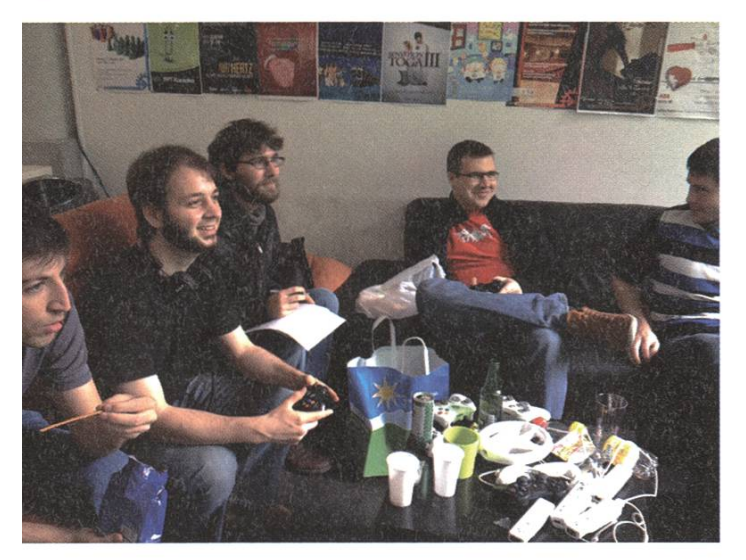

"Modelling Sheep Flock Interaction with Sheepdogs"<sup>[2]</sup>. (Seems like we're not the first ones interested in this topic.)

Taking ideas from this paper and putting them into our game with some new additional ideas led to a quite cool simulation of the behaviour of the sheep characters.

#### Animation - Bringing characters to life is cumbersome

Having researched and implemented the sheep behaviour, it was time to enhance everything with animations. What good is the sheep behaviour if the sheep are static and only floating over the game field? The sheep models needed to be able to walk and jump.

After equipping the models with <sup>a</sup> skeleton with movable bones and then setting specific positions for the bones for specific frames, the sheep came to life frame by frame, bone by bone.

#### Alpha Release - Playtesting is revealing

Time went by really fast and it was already time to have our game ready for an alpha re-

Links & Verweise

- [1] Previous Part: http://goo.gl/INBLr
- [2] http://goo.gl/culXd

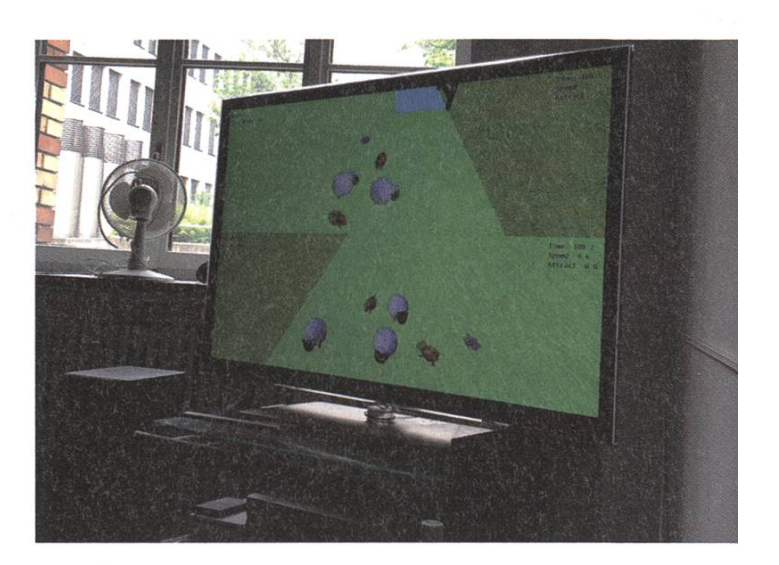

lease. After finishing up some things last minute (who doesn't?), we were ready to present our alpha release game and have <sup>a</sup> reality check by doing playtesting. We conducted <sup>a</sup> playtesting session where we invited our friends to come play our game and give us feedback. The playtesters had very different gaming experiences, which was really good in order to see how different types of players play our game.

It was exciting to share our game with other people, but also somewhat nerve-wracking, because we didn't know how they were going to react and if they were going to like it. In the end all went well and we got <sup>a</sup> lot of feedback as well as very creative ideas to enhance our game. We are working hard to incorporate the feedback and have our final game ready for the game presentations at the end of the semester. Hopefully, the sheep will live in a really exciting<br>(game) world by then ...

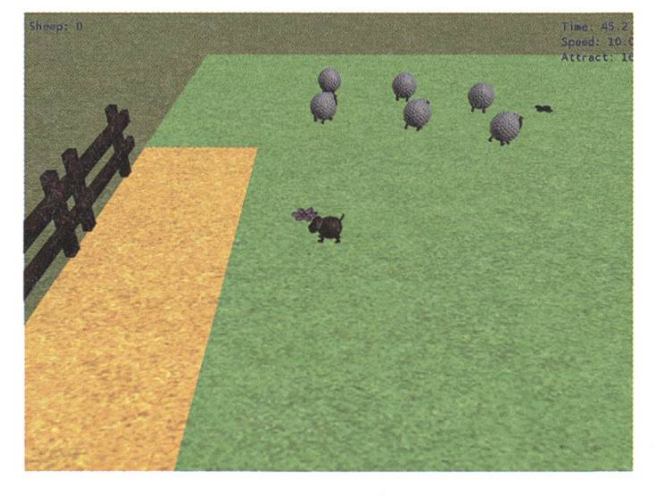

## Podcasts - Radio und Fernsehen im 21. Jahrhundert

GREGOR WEGBERG - HÖRT SEIN GANZ PERSÖNLICHES FRÜHSTÜCKSRADIO

Eine Sammlung von Audio- oder Videodateien, welche über einen Newsfeed abonniert werden können. Bekannt unter der Bezeichnung «Podcast»<sup>[1]</sup>. Was sie anbieten? Das Zusammenstellen eines persönlichen Sendeplans, massgeschneidert nach eigenen Vorlieben und Interessen. Konsumiert wird genauso individuell gerade dann, wenn du es willst und nicht, wenn es das Programm vorschreibt.

#### Eigentlich nichts Neues

Technisch gesehen sind Podcasts nichts Neues oder Überraschendes. Es handelt sich um Audio-/Videodateien, welche im Internet zum Download bereitstehen. Damit du keine Sendung verpasst, werden Newsfeeds (meistens RSS oder Atom) angeboten, welche das automatische herunterladen mittels passender Software ermöglichen.

Der Vergleich zu Radio- und Fernsehsendungen drängt sich hier besonders stark auf, und im Grunde sind Podcasts nichts anderes. Es sind (meist regelmässige) Sendungen, welche über das Internet «ausgestrahlt» werden und sich mit bestimmten Themen auseinandersetzen. Der Unterschied zu den klassischen Medien liegt primär in den viel tieferen Produktionskosten<sup>[3]</sup> und die Bereitstellung über das Internet. Dies ermöglicht jedem Individuum die Produktion einer eigenen Sendung. Für Konsumenten steht dadurch eine Unmenge an Podcasts zu den schiedensten Themen zur Auswahl. Wie so oft im Internet gibt es nichts, was es nicht gibt!

Mir persönlich ermöglichen Podcasts das individuelle Zusammenstellen eines Radioprogramms. Auf dem Weg zur ETH informiere ich mich über das Geschehen auf der Welt, in dem ich den «BBC World Service»-Podcast anhöre. Auf dem Rückweg hebe ich meine Stimmung mit dem «Not Safe For Work»-Podcast von Tim Pritlove und Holger Klein.

#### So wirst du zum Hörer

Den richtigen Podcast für sich zu finden ist kein einfaches Unterfangen. Dafür gibt es mehrere Herangehensweisen, wobei es vor lem davon abhängt, inwieweit du bereits eine Vorstellung hast, was du gerne hören würdest.

Die Suchmaschine deiner Wahl ist immer ein guter Anfang, wenn das gewünschte Thema klar ist. Dazu einfach «Podcast» an den Suchbegriff anfügen und los gehts. Hast du bloss eine grobe Vorstellung, so bieten sich Podcast-Verzeichnisse an. Darunter fällt sicherlich das Verzeichnis von iTunes<sup>[10]</sup>, aber auch Webseiten wie «Die

→

Hörsuppe»191. Möchtest du bloss einen Podcast deiner Lieblingsnachrichten- oder Radiosendung haben, so gehst du am besten direkt auf die Webseite und suchst da weiter. Nahezu alle nennenswerten Sender bieten ihre Sendungen als Podcast an.

Ich persönlich beschreite meistens einen anderen Weg. Es gibt etwa vier Podcasts, die ich regelmässig anhöre. In diesen wird immer wieder gerne auf hörenswerte Podcasts wiesen. Meistens höre ich mir eine Sendung des empfohlenen Podcasts an und entscheide dann, ob ich diese abonniere oder nicht. Der Weg des geringsten Aufwands!

#### Die passende Soft- und Hardware

Podcasts können mit den verschiedensten Endgeräten konsumiert werden. Dabei gibt es verschiedene Stufen des Komforts. Bist du dir noch unsicher, so können nahezu alle Podcasts direkt im Browser auf der Webseite mittels eines Webplayers angehört werden, oder du lädst die Datei herunter und spielt sie mit entsprechender Software ab.

Für den wahren Komfort empfehle ich ein Smartphone mit speziell für Podcasts entwickelter Software. Mit einer solchen App kann der Newsfeed direkt abonniert werden und die Software kümmert sich darum, stets die neueste Ausgabe herunterzuladen. Gleichzeitig bieten diese Programme erweiterte Funktionen wie das anzeigen von Kapitelmarken und Shownotes<sup>[2]</sup> und merken sich die letzte Position.

Für Apple-Anhänger ist iTunes und die dazu gehörende «Podcasts»-App<sup>[4]</sup> von Apple ein guter Start, der keiner Investition bedarf. Ich bin kein grosser Fan dieser App und verwende «Downcast»<sup>[5]</sup> auf meinen i-Produkten. Besitzer eines Android-Geräts dürften Freude an «BeyondPod?»<sup>[6]</sup> haben, wobei ich damit keine persönliche Erfahrung sammeln konnte. Für den Einsatz auf einem Desktop Computer (\*nix, Windows, OSX) verwende ich Miro<sup>[7]</sup>. Miro erlaubt es, Newsfeeds zu abonnieren, und kümmert sich darum, jeweils die neuesten Folgen herunterzuladen. Leider bietet es sonst keinen nennenswerten Komfort, weshalb ich es nur im Ausnahmefall verwende. Einen guten Überblick über Podcast-Clients liefert ein Spreadsheet<sup>[8]</sup>.

#### Links & Verweise

- [1] «Podcast»: ein Kunstwort, welches aus dem Produktnamen «iPod» und dem englischen Wort «Broadcast» besteht
- [2] Text, Bilder und Links zu den gerade besprochenen Themen
- [3] in der simpelsten Variante reicht bereits ein Smartphone mit passender App, zum Beispiel die von Soundcloud: http://soundcloud.com/101/podcasting-101
- [4] https://itunes.apple.com/ch/app/podcasts/id525463029
- [5] http://www.downcastapp.com/
- [6] http://www.bevondpod.com/Android/
- [7] http://www.getmiro.com/
- [8] http://tinyurl.com/podcastclients
- [9] http://hoersuppe.de/
- [10] http://www.apple.com/de/itunes/podcasts/

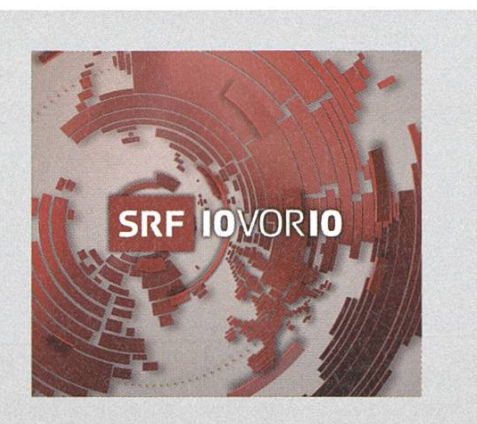

http://www.srf.ch/sendungen/10vor10

Es handelt sich um die «10 vor 10»-Nachrichten als Podcast. Hast du keine Zeit, um 21:50 vor dem Fernseher zu sitzen, so ist dies die perfekte Alternative. SRF produziert viele weitere Podcasts, welche man unter http://www.srf.ch/podcasts nachschlagen kann.

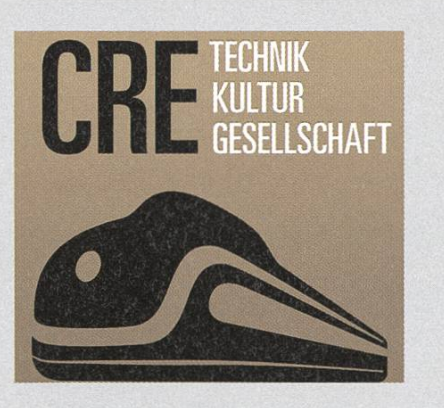

#### http://cre.fm/

Der Klassiker unter den deutschsprachigen Podcasts mit bereits über 200 Sendungen zu den verschiedensten Themen. Ein Auszug meiner Favoriten: CRE160 DDR, CRE178 Jugendmedienarbeit, CRE194 Bier, CRE198 Pornographie.

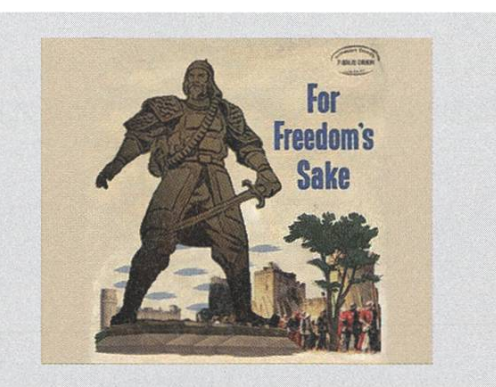

http://not-safe-for-work.de Tim Pritlove und Holger Klein reden über Gott und die Welt und nehmen dabei kein Blatt vor den Mund. NSFW im wahrsten Sinne. Comedy pur!

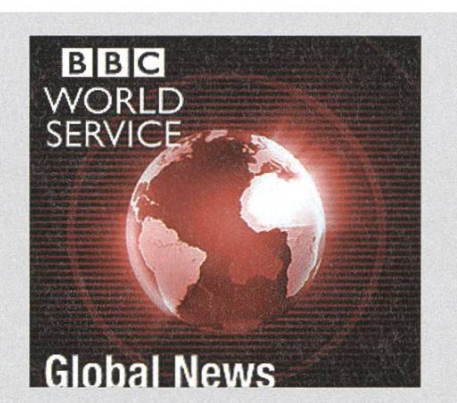

http://www.bbc.co.uk/podcasts/series/ globalnews

Mein grosser Favorit im Bereich der Nachrichtenpodcasts. Es handelt sich um eine Zusammenstellung der wichtigsten und besten Nachrichten und Reportagen von BBC World Service, was zu einer sehr genehmen Mischung zwischen nennenswerten Nachrichten und interessanten Reportagen führt. Auch die BBC stellt viele weitere Podcasts her, welche unter http:// www.bbc.co.uk/podcasts zu finden sind.

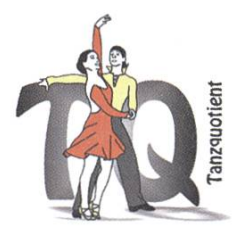

### TQ presents

FRANZISKA SCHMIDT-TQ-VORSTÄNDLER FÜR KOMMUNIKATION UND NEBENBEI STUDENTIN

Musik, zu der man tanzen kann und nicht abhotten muss-oder welchen Uraltbegriff man auch immer für die Moves mancher Partygänger wählen möchte -, ist üblicherweise nur in einschlägigen Tanzlokalen zu finden, was dem begeisterten Paartänzer recht wenig Auswahl lässt. Ein Wunder ist es dann, wenn man tatsächlich noch in den Genuss von Live-Musik kommt, wobei in diesem ausserordentlichen Fall wegen der teilweise komplizierten Rhythmen und der hohen Geschwindigkeit fast nur Profis über das Parkett schweben, während der unbedar-Anfänger vor lauter Angst, sich ordentlich zu blamieren, kaum einen Schritt weg von der Wand oder runter vom sicheren Stuhl wagt.

Um dieses Drama wenigstens für einen Abend zu unterbrechen, haben der Tanzquotient<sup>[1]</sup>, die Polyband und das PapperlaPub am 13. April im Gemeinschaftszentrum Buchegg zum Event TQ presents Polyband: "Let's dance to live music" geladen, bei dem es, wie der Name

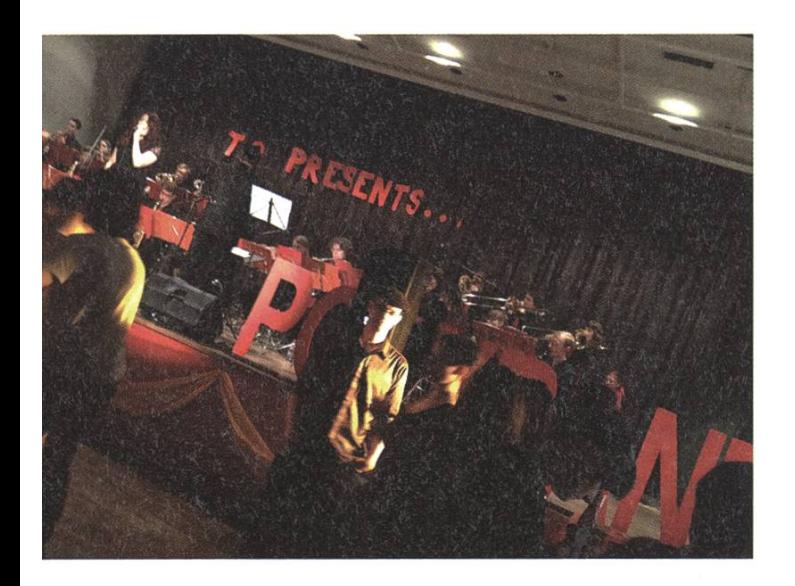

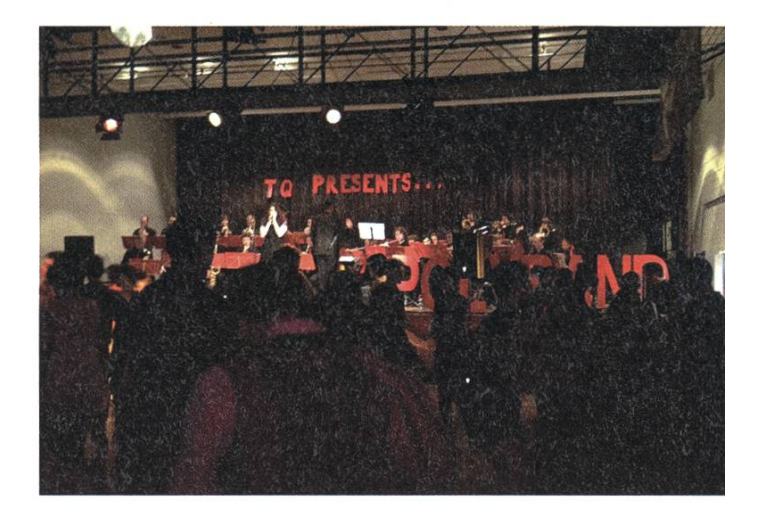

sagt, jede Menge tanzbare Live-Musik und frischende Getränke an der Bar geben sollte.

Nachdem der Kartenvorverkauf ziemlich mässigen Erfolg hatte und die Gäste eher langsam eintrudelten, wurden gegen etwa neun Uhr sämtliche Bedenken beseitigt, als sich mit dem ersten von drei Auftritten der Polyband der Saal füllte. Nach ein paar einleitenden Worten von TQ-Eventmanager Ekin und dem TQ-Präsi Mischa ging es auch schon los mit angenehmen Bigband-Klängen. Dabei kamen, trotz viel Jive und Discofox, insbesondere die Lindy-Tänzer auf ihre Kosten.

Für alle Schüchternen und/oder Partnerlosen unter den Gästen gab es das Angebot des Taxi-Dancings. Wie auch am Polyball liefen ein paar Personen mit Armbinden durch den Saal und forderten Randständige zum Tanzen auf. Alle Erschöpften konnten sich an der Bar erholen, wobei das fleissige Team des PapperlaPub? nicht allzu viel mit Cocktails, dafür verstärkt mit alkoholfreien Getränken zu tun bekam. Tänzer

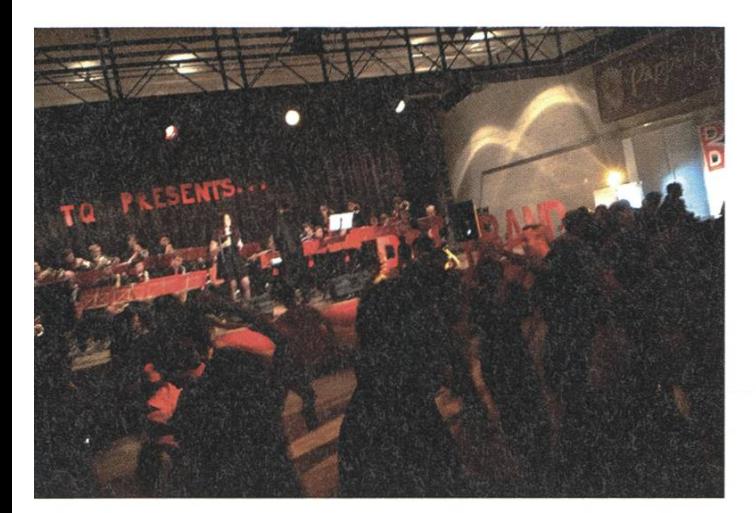

scheinen strenge Abstinenzler zu sein. Vermutlich liegt es daran, dass sich einem nach drei Runden Discofox der Kopf von alleine dreht ganz ohne Alkohol... ;) (Tja, das war ein Tipp für alle Quartalssäufer unter euch, wie ihr endlich von der Flasche wegkommt!)

Alles in allem jedenfalls ein sehr gelungener

Abend, und er sollte unbedingt wiederholt werden! Vielleicht hat ja jemand von euch Lust bekommen, nächstes Mal auch dabei zu sein. Und falls ihr noch nicht ganz überzeugt seid, hier ein paar Stimmen von (etwas weniger voreingenommenen ) Teilnehmern des Abends: «Mir gefällt die nette und sehr persönliche

Atmosphäre.»

«Ich finde es cool, dass sich Live-Musik und DJ abwechseln. Die Polyband spielt super!»

«Die Kombi aus Tanz und Musik ist toll! Es ist ein sehr lebendiger Abend.»

Tja, sag ich doch

In diesem Sinne bis vielleicht bald auf einer<br>|<br>| T unserer Partys!

[1] http://goo.gl/cgeNl

ANZEIGE

BKW

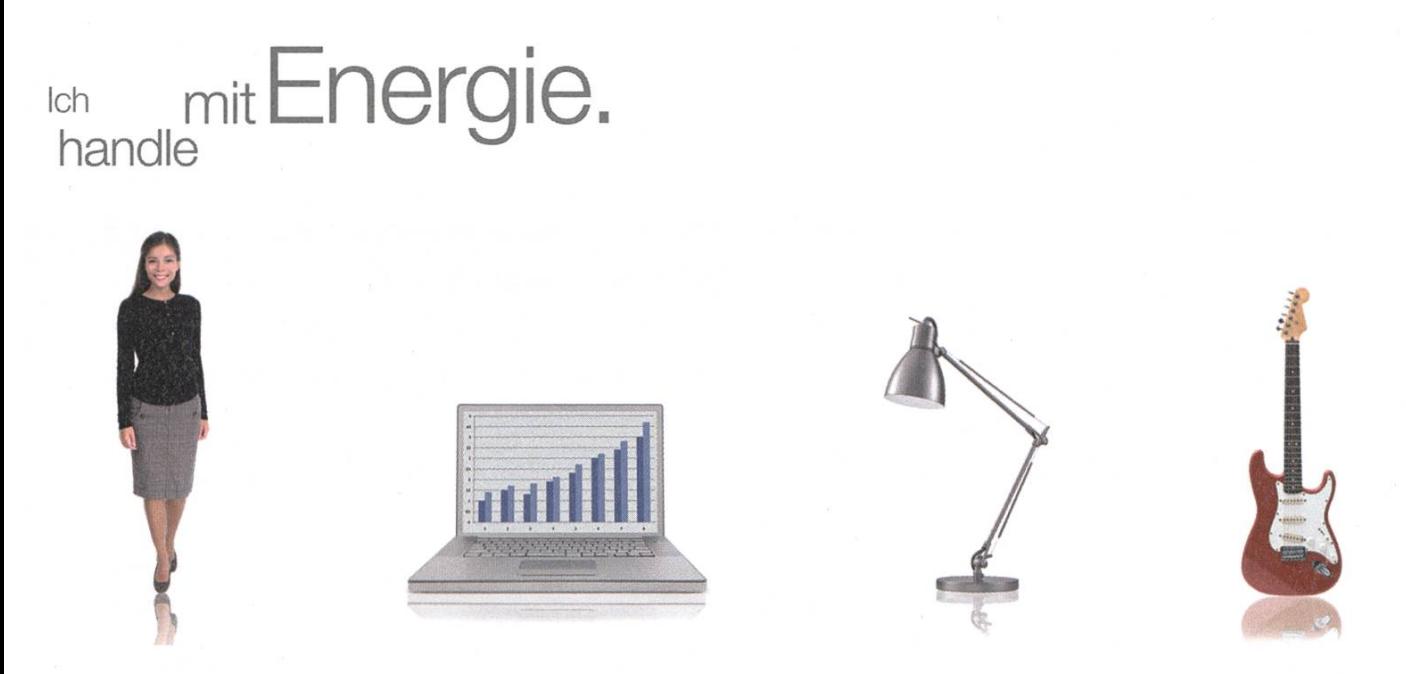

Von Tradingfloor bis Proberaum: Als Mitarbeitende/r der BKW-Gruppe fliesst Ihre Energie an vielen Orten. Und mit klimafreundlichem Strom aus Wasser, Wind, Sonne und Kernkraft lassen Sie täglich mehr als eine Million Menschen daran teilhaben unterstützt von 3'000 kompetenten Kolleginnen und Kollegen.

Bei der BKW-Gruppe transportieren Netzwerke nicht nur Strom, sondern auch Vertrauen, Ideen und Begeisterung. Bei Ihrem Berufseinstieg als Wirtschafter bilden Sie sich Ihr eigenes BKW-Netzwerk, gestalten Geschäftsprozesse mit und wachsen an den täglichen Herausforderungen im Stromgeschäft - beispielsweise als Analyst, Business Engineer oder Trader im Energiehandel. Bewerben Sie sich jetzt – Informationen und Einstiegsmöglichkeiten finden Sie auf der zentralen Stellenbörse unserer Webseite:

#### www.bkw-fmb.ch/karriere

### Online Trading

CLEMENS LUTZ - CHIEF ADMINISTRATOR OF HIS OWN FINANCES

In recent years, the financial market and its traders have been the focal point of the world media. The collapse of housing market bubbles, failed securitisation schemes, and market manipulation have all formed public opinion on bankers'alleged avariciousness. If the world of finances is so evil, why should you delve right into its midst? That is <sup>a</sup> valid question. Let us explore the prospect

#### An Overview of Markets

Everyone has encountered the terms quently heard on television: stocks, bonds, commodities, futures, and, for the more attentive, ETF and forex. A jungle of jargon, what are they and what do they all mean? Calm your breathing and we will look at them one by one.

A stock represents <sup>a</sup> fractional part of <sup>a</sup> ness. Companies generally need money, or in other terms capital, to run on. One way to raise capital is to sell shares of the business to the public on <sup>a</sup> stock exchange. In return, the shareholders receive fractional ownership of the company and therefore claim on its assets and earnings. Ownership of stock may, in some cases, also include voting rights.

Bonds are another way for <sup>a</sup> business to raise capital. In layman's terms, bonds are simply debt. When <sup>a</sup> company issues <sup>a</sup> bond and then sells it to <sup>a</sup> bondholder, it promises to repay the debt plus interest at an agreed upon date. Thus, the issuer pays the holder the principle plus <sup>a</sup> coupon at the time of maturity. Of course, bonds can be traded between their issuance and maturity.

Commodities are physical goods, e.g. sugar,

metals, or energy. They can be traded directly at <sup>a</sup> commodity market (real-world or online), but often they are the security for <sup>a</sup> derived financial product such as <sup>a</sup> future or an ETF.

A future is <sup>a</sup> contract specifying the purchase of <sup>a</sup> given quantity of <sup>a</sup> commodity or financial product at <sup>a</sup> given future date for <sup>a</sup> given price. For instance, <sup>a</sup> farmer could sell his crop at the time of seeding and deliver at the time of harvest. Risk is thus shifted between the parties: the farmer loses the opportunity to sell at <sup>a</sup> higher price, but protects himself against falling prices. The buyer gains the opportunity of making profit, but risks reselling at a lower price.

An ETF (Exchange-Traded Fund) is a more recent development. It is a fund holding assets (e.g. commodities, indices, bonds ...) and, unlike other types of funds, traded on an exchange. The issuing authority has incentive to keep its price close to the underlying asset by the principle of demand and supply: if the price of the ETF rises, it buys assets and sells ETFs until their prices are equal and vice versa.

Forex stands for"FOReign Exchange market". These are the primary trading centres for international currencies.

By now we have <sup>a</sup> general understanding of

financial lingo on tradable products. From here onwards we will focus our attention on stocks and the stock market.

#### Trading Stocks on the Stock Market

Usually, it would be customary to insert here, at this point, <sup>a</sup> brief history lesson about the rise of stock exchanges<sup>[1]</sup>, great personalities<sup>[2]</sup> and, not to be forgotten, the various crises over the years.<sup>[3, 4]</sup> Then again, that would be arduous to write and boring to read. If you really are interested, there are good sources both online and offline. In the meantime, we cut straight to the meat: how to trade on the stock market.

The first step is finding a stock broker. Traditionally, commercial banks like UBS and Credit Suisse would be the go-to place. If you wanted to buy or sell stock, you would pick up your phone and call your broker or run down to <sup>a</sup> branch to communicate your business in son. Luckily, the modern world has provided us with a better solution. Online brokers are automated, such that they are seldom too busy to take your order, don't work <sup>9</sup> to 5, have lower latency, are never hung-over and, to top it all off, charge lower commission fees. Finding one is as simple as performing a Google search<sup>[5]</sup>. Personally, I recommend Swissquote<sup>[6]</sup>. Their service has been solid to date and, conveniently, the Swissquote Lounge is 10 minutes from CAB, should you ever feel the urge to ask questions face-to-face.

The enthusiastic student instantly signs up for all new online services one can find—only to later question such action and its usefulness. To trade, obviously. But how? Once you have selected a stock, there are several types of possible buy and sell operations.

The simplest one is the market order. It is <sup>a</sup>

buy or sell order at the "best" current price. It does not, however, place any restrictions on the price or even the time of execution $[7]$ .

A limit order defines a maximum (minimum) price at which to buy (sell). The time frame can be bounded at the time of order placement. If the order is still outstanding after reaching the time limit, the order is cancelled.

The family of stop orders watches the market until a given price point is reached. Then the order transforms into another type of order. The regular stop (or stop-loss) order turns into <sup>a</sup> market order. Another common type is the stoplimit order, which turns into <sup>a</sup> limit order.

Trailing stop orders follow the market until it drops or rises by a given amount or, alternatively, percentage. Note that the difference calculation uses the most recent local maximum or minimum as reference, not the price at order placement. Thus, if <sup>a</sup> buy order with <sup>a</sup> limit of 10% is placed at \$ 100, <sup>a</sup> sequence of <sup>a</sup> 5% rise, <sup>a</sup> <sup>1</sup> % fall and another 5% rise will not trigger the buy, even though the share price has now exceeded \$ 117.

Since online brokers and stock exchanges are in the money making business, each trade operation comes at <sup>a</sup> price. For every purchase or sale, a commission is charged. How much depends on the broker, the market place, and the transaction sum. With student-affordable sums, expect to pay around 1-2%. As rule of thumb, the larger the transaction, the smaller (in relation) the commission.

#### **Profits**

Spending money is fun and easy—that is common knowledge. Should you be ambitious and attempt to earn money, you are in for a challenge.

→

Assuming that we are holding a long position, the idea is to buy low and sell high. At this point beliefs, strategies and speculation take rule. Some believe that <sup>a</sup> technical analysis, or in other terms, an evaluation of past trades in a market, gives insights into its movement patterns. Others make a fundamental analysis to estimate <sup>a</sup> share's value. The objective here is to consider qualitative and quantitative values, e.g. a company's balance sheet, market conditions or strategy to price a stock. The most secure source of stock market profits is presumably insider information (assuming its validity). Gaining <sup>a</sup> time advantage over other market participants by way of non-public information is considered foul play and outlawed in most countries. On <sup>1</sup> May 2013, Swiss law on insider trading was revised. Until then, private investors and hedge funds were exempt from insider trading penalties. Still, only at pecuniary advantage does insider trading entail punishment<sup>[8,9]</sup>.

The counterpart to holding <sup>a</sup> long position is to go short on a stock, thus selling high and buying low. This works by borrowing shares from e.g. <sup>a</sup> broker, selling them and later covering the position by repurchasing the same shares. Online brokers typically do not offer this service as shorting carries <sup>a</sup> high risk. The amount the share price can fall is bounded (zero), while the amount it can rise is not. Indeed, several countries banned or limited shorting following the Lehman bankruptcy in 2008 as contingency measure for potentially damaging speculation on falling rates.[10]

Holding stocks comes with another advantage. Often, companies share their earnings with stock holders directly in form of <sup>a</sup> dividend payout. The decision to distribute <sup>a</sup> dividend and its amount is taken by the board of directors quarter-yearly. Usually you can expect dividends in mature markets. Young, growing markets tend to argue that both they and their shareholders are better off if all their earnings reinvested into themselves. Therefore, they do not pay <sup>a</sup> dividend. A common way to compare dividends among different stocks is to calculate the dividend per share (DPS), at current market prices.

#### Staying legal

Being an optimist, let us assume that <sup>I</sup> have convinced you to invest in stocks and that you have made profit. Congratulations are due, and so are taxes.

If you are trading for personal gain and not making <sup>a</sup> living from it, you are in luck. zerland is known for low tax rates and taxes on stocks are no exception. Zero taxes are due for your new source of income if you are not sified as a professional trader. While authorities decide on <sup>a</sup> case-by-case basis, you are surely exempt if all of the following applies<sup>[11]</sup>:

- The shares are held for at least 6 months
- The transaction volume is smaller than 5 times the total capital
- The profit does not form or substantially contribute to your cost of living
- The stocks are not financed through borrowed or third party capital
- Purchased derivatives are solely used for curing your own shares.

Lastly, dividends are taxed like the interest in your regular deposit account.<sup>[12]</sup>

If you are financing your studies at your vourite university by trading stocks and are paying taxes, kindly contact your local "Visionen" editorial office immediately.

#### Evil or not?

Now that you have gained some insight into the world of stock market trading, one question remains: Should you walk into the belly of the beast with your eyes wide open by trading stocks?

Stock markets are <sup>a</sup> means of financing nesses with a monetary return for the stock owner, no more and no less. In the end, trading stocks is no more evil than buying a burger at McDonald's or using closed-source software in a capitalist world.

My personal goal has been to learn more about markets by practising the trade while bolstering up the weak interest rate on my deposit account. Thus far, that has worked out well for me. With near certainty, <sup>I</sup> will not get rich night trading stocks. So what? It's profitable nonetheless. Whether the world of finance is T your domain is for you alone to find out!

#### Links & Verweise

- [1] http://goo.gl/gVdU0 [7] http://goo.gl/EVY5f
- 
- 
- 
- 
- -
- 
- [2] http://goo.gl/Wsyvk [8] http://goo.gl/RS0ww
- [3] http://goo.gl/7Emc8 [9] http://goo.gl/5qDCx
- [4] http://goo.gl/0tMJ3 [10] http://goo.gl/u20Mn
- [5] http://goo.gl/Xb9fm [11] http://goo.gl/EkDiF
	-
- [6] http://aoo.al/UOiWi [121 htto://aoo.al/alibe

₩

ANZEIGE

**SBB CFF FFS** 

## Gemeinsam täglich eine Meisterleistung.

Mit intelligenten Zugbillets das Reisen noch einfacher machen. sbb.ch/jobs

## Nerdparty Impressionen

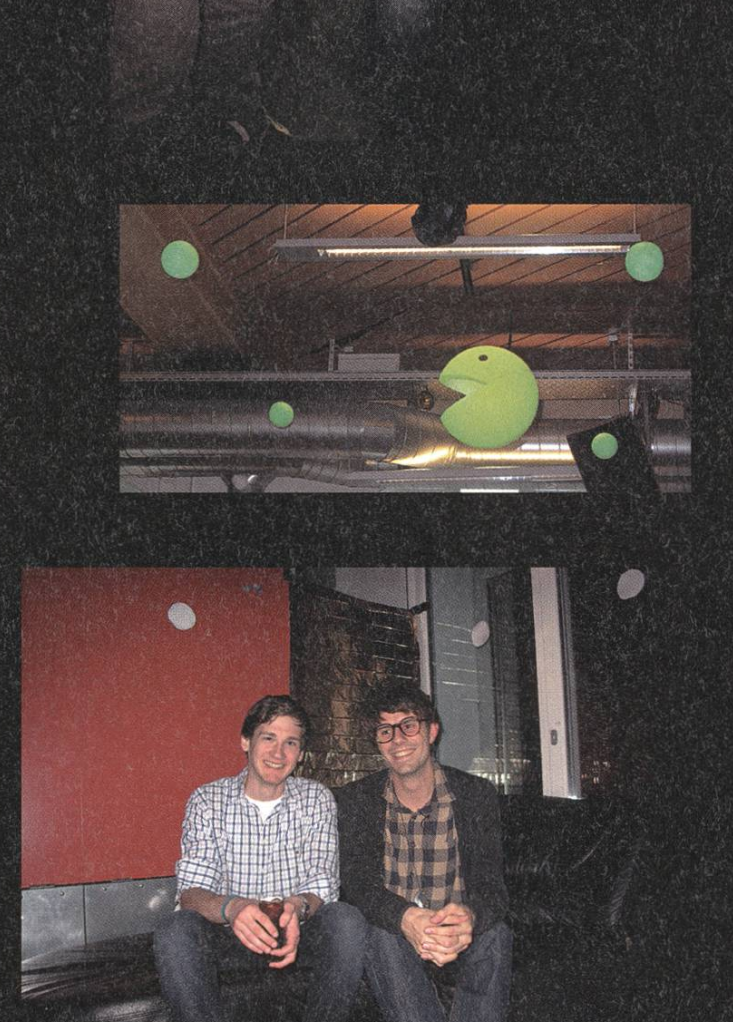

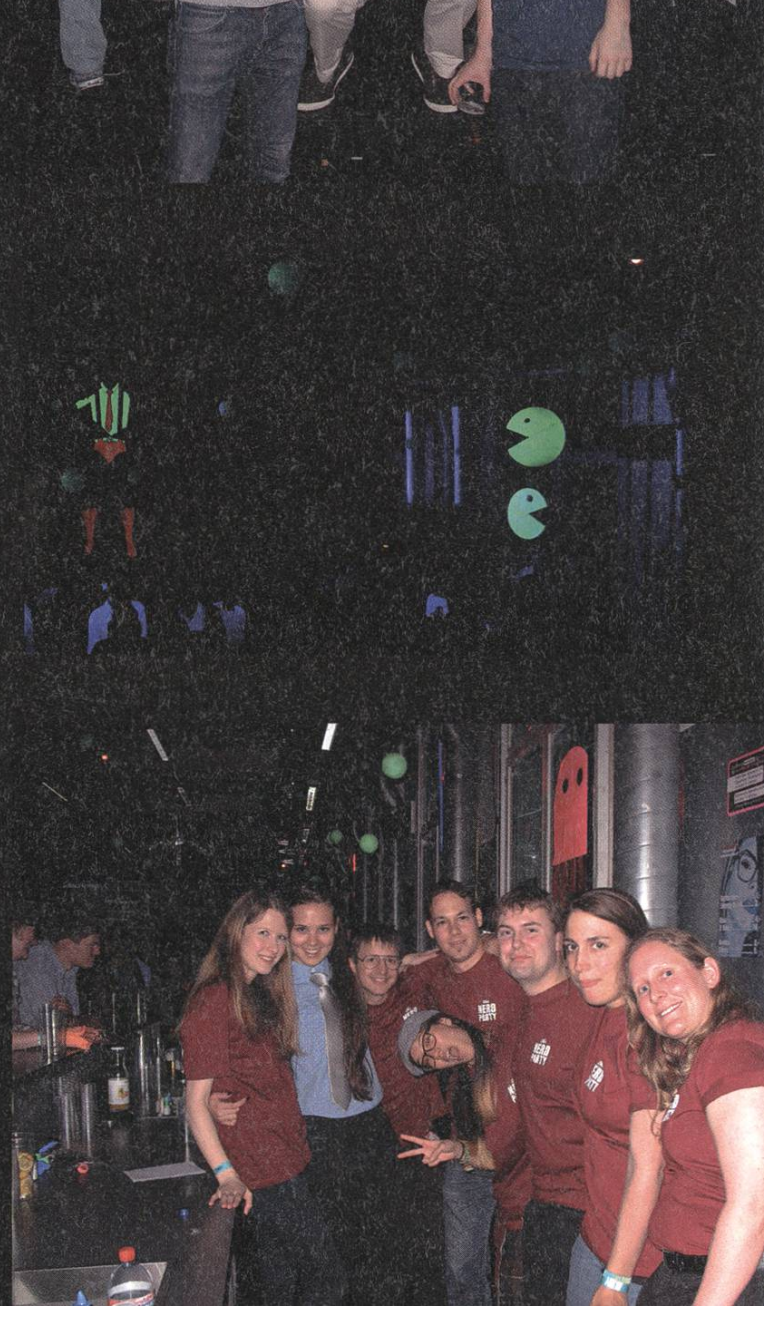

LAN

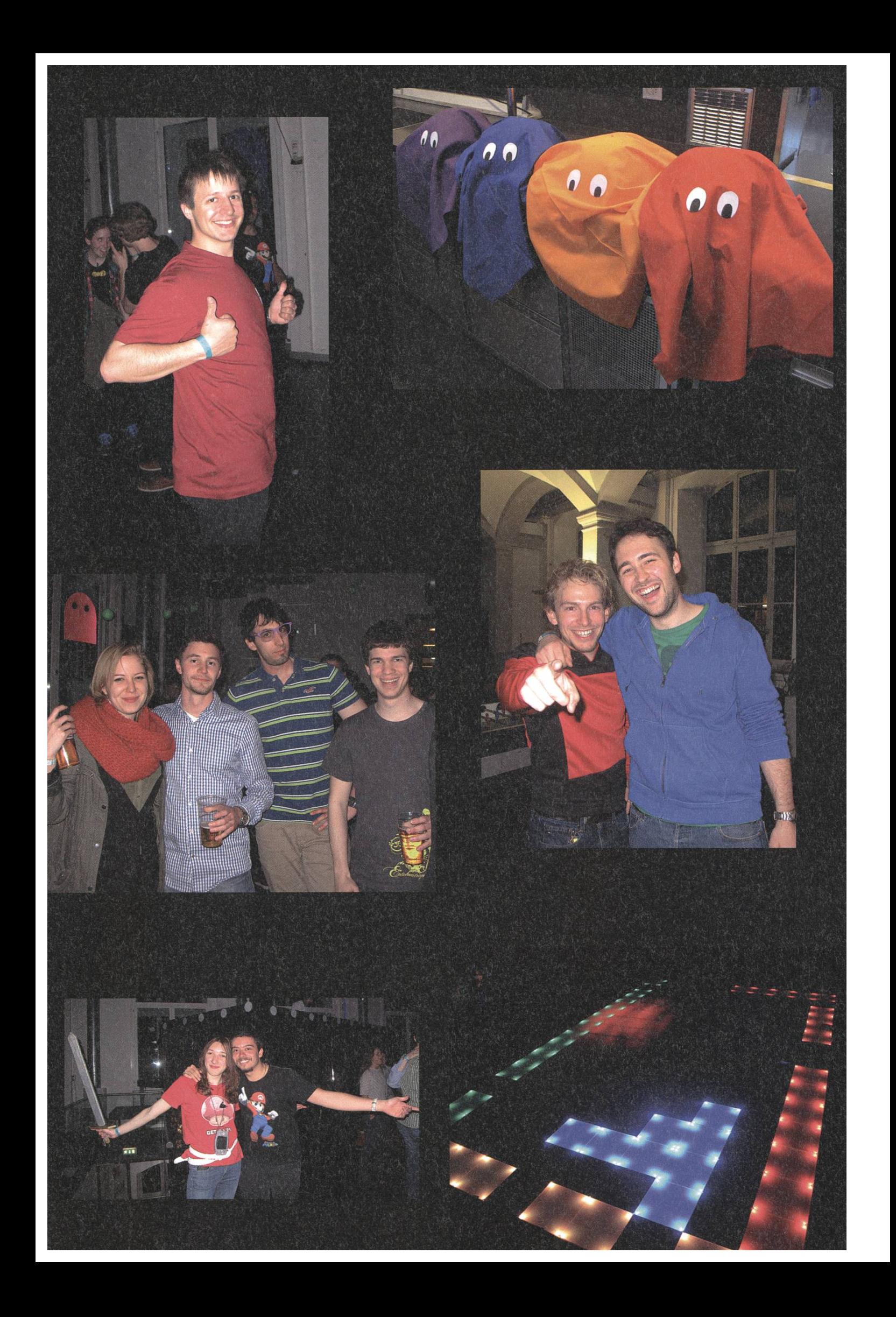

## Kasino Kapitalismus

#### Oder: Jean Zieglers Irrtum.

#### STEFAN DIETIKER - ERZÄHLT UNS EINE KOHÄRENTE GESCHICHTE

In seiner 51. Ausgabe aus dem Jahre 2004 berichtete der Spiegel<sup>[1]</sup> u.a. über drei Roulettespieler, die das Casino des Londoner Hotels Ritz um 1.3 Millionen Pfund erleichtert hatten - binnen weniger Tage, versteht sich. Der Trick? Ausgestattet mit einem Handy und einem Laser zur präzisen Bestimmung von Lage und Geschwindigkeit der Roulettekugel berechneten sie kurzerhand das ungefähre Ziel derselben und setzten, just rechtzeitig, Geld auf die sprechenden Zahlen.

Die Idee ist weder besonders innovativ noch neu. So berichtet uns besagter Artikel auch von Doyne Farmer<sup>[2]</sup>, einem Physiker und Gründer der Firma Prediction Company, der bereits Ende der 1970er-Jahre mit einigen Kommilitonen ähnliches in Las Vegas versuchte - allerdings mit technisch wesentlich profaneren Mitteln: Sie massen die Geschwindigkeit der Kugel mit einer Stopuhr.

Es scheint naheliegend: Wer über die sprechende Expertise verfügt, kann Voraussaüber die Zukunft treffen.

#### (Zu) Schnelles Denken

In seinem Buch Thinking, Fast and Slow (deutscher Titel: Schnelles Denken, langsames Denken<sup>[3]</sup>) beschreibt Daniel Kahneman, Wirtschaftsnobelpreisträger und Professor für Psychologie an der Princeton University, ausführlich, warum wir unserer Intuition meistens misstrauen sollten.

Gemäss seiner Theorie können bei Entscheidungsprozessen zwei beteiligte Systeme schieden werden, die er schlicht System 1 und System 2 nennt. System <sup>1</sup> ist intuitiv, arbeitet unwillkürlich und schnell und denkt assoziativ. Das System <sup>2</sup> hingegen denkt logisch-kritisch und kann nur durch bewusste Anstrengung tiviert werden.

Für das System <sup>1</sup> gilt unter anderem: Je facher eine Information zu verarbeiten ist, desto glaubwürdiger ist sie. Das beeinflusst dungsträger auf subtile, aber systematisch irrationale Weise.

Eine in der Schweiz durchgeführte Studie zeigte zum Beispiel, dass Investoren Unternehmen mit eingängigen Namen, wie etwa Emmi, Swissfirst und Comet durchwegs als ertragreicher einstuften als solche mit etwas hölzernen Namen, wie etwa Geberit, Ypsomed ([3], S. 66). Man bemerke, dass es hierbei nicht um den Vergleich von Markennamen geht, da nehmen über verschiedene Branchen hinweg und unabhängig davon, wie stark sie in der Öffentlichkeit exponiert sind, beurteilt wurden. Derselbe Effekt zeigt sich denn auch bei schriftensymbolen: Zumindest für eine gewisse Zeit nach Lancierung entwickeln sich die Aktienkurse von Unternehmen mit eingängigeren Wertschriftsymbolen, wie etwa KAR oder LUN-

MOO, besser als solche, die bezüglich Aussprache umständlicher sind (wie zum Beispiel PXG).

Dass uns plausibler erscheint, was geläufig ist, trifft auch im erweiterten Sinne zu. Ob wir einerThese glauben schenken oder nicht, hängt stark davon ab, ob sie unseren eigenen vorstellungen entspricht. Ein Xenophobe wird die Aussage "Die Ausländerkriminalität sorgt für das Anhalten der Wirtschaftskrise" eher für wahr halten als etwa ein Ausländer selbst.

Welches Gewicht wir einer Aussage beimessen, entscheidet oft deren Kohärenz und weniob sie die Realität tatsächlich wiedergibt. So erstaunt es nicht, dass starke Überzeugungen mitunter genau dort zu finden sind, wo es an Wissen mangelt - wenig Information lässt sich einfacher in ein kohärentes Gefüge einbinden.

#### Expertentum

Das Genannte zeigt nur einige Beispiele aus einem ganzen Kanon an kognitiven Täuschungen, denen Kahneman in seinem Buch auf den Grund geht und die mitunter dafür sorgen, dass wir unseren Überzeugungen auch dann treu bleiben, wenn vor unserer Nase liegende Fakten gegen sie sprechen.

Vor einigen Jahren hatte Kahnemann die Gelegenheit, sich direkt von den Fähigkeiten von Investment-Beratern zu überzeugen. hand der Daten eines Beratungsunternehmens berechnete er zu jedem Berater die Korrelation zwischen Paaren von jährlichen Performance-Werten über einen Zeitraum von acht Jahren (er verglich also das erste mit dem zweiten Jahr, das erste mit dem dritten, etc.). Das Ergebnis: Die Korrelation ist nahezu Null. Mit anderen Worten, die Fähigen lassen sich nicht von den Unfähigen unterscheiden.

Die Daten eines einzelnen Unternehmens

reichen freilich nicht aus, um das Können von Investment-Beratern im Allgemeinen zu urteilen. Erwähnenswert ist in diesem Zusammenhang, dass die Manager in besagtem Unternehmen derart von ihrer eigenen Weisheit überzeugt waren, dass sie die Ergebnisse der Studie kurzerhand unter den Teppich kehrten.

Damit nicht genug. Philip Tetlock<sup>[6]</sup>, eine Psychologe an der Universität von Pennsylvania, untersuchte über zwei Jahrzehnte hinweg die Voraussagen von 284 Kommentatoren, die ihr täglich Brot mit Ratschlägen zur politischen und ökonomischen Entwicklung verdienten. Er bat sie, zu verschiedenen Kenngrössen (etwa dem Wirtschaftswachstum, Arbeitslosigkeit, etc.) Stellung zu beziehen, indem sie den drei lichen Ausfällen - Verminderung, Konstanz oder Wachstum - jeweils eine Wahrscheinlichkeit zuordneten. Resultat: Die vermeintlichen Experten hätten besser abgeschnitten, wenn sie schlicht jedem Ausfall eine gleich grosse Wahrscheinlichkeit zugeordnet hätten.

Das Wirtschaftsgeschehen wird von derart vielen Faktoren beeinflusst - man kann immer noch mehr Informationen einholen und weiss trotzdem nicht mehr. Im Gegenteil: Mehr mation führt oft nur zur Festigung einer Ansicht, ohne dass sie selbst akkurater wird.

Kahneman betont, dass unsere Intuition mitnichten immer falsch liegt. Sie lässt sich nieren, aber nur in einem Umfeld, das statischen Regeln folgt und vor allem, wenn Ursache und Wirkung nahe genug beieinander liegen.

Unter Medizinern haben Anästhesisten spielsweise bessere Voraussetzungen, ihre Intuition zu trainieren, als Radiologen. Der Effekt der eigenen Handlungen ist für einen Anästhesisten meist unmittelbar ersichtlich - der Feedback-Loop ist kurz -, während ein Radiologe ver-

→

gleichsweise wenig darüber erfährt, wie akkurat seine Diagnose ist ([3], S. 242).

Und es dauert lange, bis wir entsprechende Fähigkeiten erlangt haben. Erst durch tausende Stunden konzentriertem Spielen etwa lernt ein Schachspieler, Spielsituationen auf einen Blick zu deuten. Die Spielkonfigurationen sind das Alphabet des Spiels, und ein erfahrener Spieler hat gelernt, dieses Alphabet so flüssig lesen zu können wie wir das lateinische Alphabet.

#### Zieglers Irrtum

Eine Marktwirtschaft auf eine Handvoll zählen zu reduzieren erweckt den Anschein, dass man ebenfalls ein Alphabet herauslesen kann. Ich will behaupten, dass das ein prinzipieller Irrtum ist. Denn wer in einem Schachspiel die Konfiguration gesehen hat, weiss alles, was es über den Zustand des Spiels zu wissen gibt. Nicht so in der realen Wirtschaft. Hier haben nicht nur eine Unzahl an Akteuren einen Einfluss - es kommen auch ständig neue dazu, deren Einfluss wir gar nicht antizipiert haben.

Ähnliches gilt für den Roulettetisch im Kasi-

no. Alsbald der Croupier die Kugel losgelassen hat, wissen im Prinzip alle Beteiligten genau gleich viel über das Spiel. Die Kugel wird sich selbst überlassen, und damit lassen sich ihre Bewegungen im Prinzip mit Hilfe der Newtonschen Mechanik (approximativ) nachvollziehen. Und selbst wenn wir mangels exakter Daten keine Aussagen darüber machen können, wo genau die Kugel zu stehen kommt, so steht die statistische Wahrscheinlichkeitsverteilung von Beginn weg fest.

Im kapitalistischen Markt trifft all dies nicht zu. Unternehmen gehen unter und neue entstehen, ohne dass wir dies im Voraus antizipieren. Nur eines steht fest: Dass ein Kasino bankrott geht, ist, sofern Kundschaft vorhanden ist, fast ein Ding der Unmöglichkeit.  $\sum_{i=1}^{n}$ 

#### Links & Verweise

- [1] http://www.spiegel.de/spiegel/print/d-38546710.html
- [2] http://de.wikipedia.ora/wiki/J. Dovne Farmer
- [3] Daniel Kahneman, Thinking, Fast and Slow, Penguin Books, 2012
- [4] http://de.wikipedia.ora/wiki/Daniel Kahneman
- [5] Das Chauffeur-Wissen, aus Rolf Dobelli, Die Kunst des klaren Denkens, Carl Hanser Verlag München, 2011
- [6] http://de.wikipedia.ora/wiki/Philip Tetlock

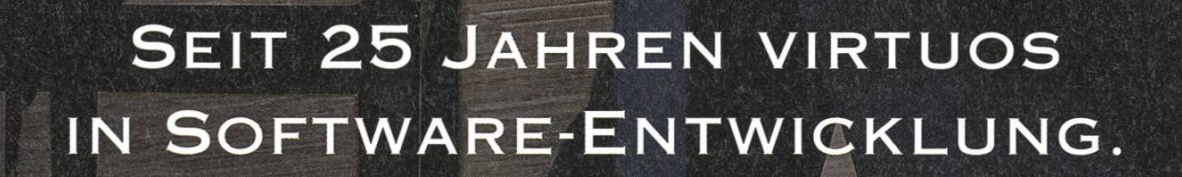

FÜR UNSERE KUNDEN GEBEN WIR ALLES, WENN WIR IN DIE TASTEN GREIFEN. MIT LEIDENSCHAFT SCHLAGEN wir Software-Akkorde an und spielen sie durch, unkonventionell und pragmatisch, bis sie sitzen. EINTÖNIGE PROJEKTE? NICHT BEI UNS! SCHRAUBEN SIE IHRE ANSPRÜCHE HÖHER UND ERLEBEN MIT UNS ZUKUNFTSWEISENDE VIRTUOSITÄT. INTERESSIERT? DANN GREIFEN SIE ZUM TELEFON UND REDEN SIE MIT UNS. Adnovum Informatik AG, röntgenstrasse 22, CH-8005 Zürich, Tel. +41 44 272 <sup>61</sup> <sup>1</sup> 1, www.adnovum.ch

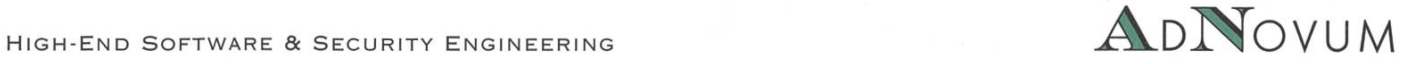

39

EARS AHEAD

### Aus dem Archiv

TOBIAS KAISER - HAT IN DEN HÖHLEN DES VISIONEN ARCHIVS GESTÖBERT

Es gab zwar keine riesigen Spinnen und Bären zu bekämpfen und auch keine Jungfrauen zu retten, trotzdem war ich ein bisschen aufgeregt, als ich die abenteuerliche Reise ins Archiv unternahm. Auch nach stundenlangem Umblättern der Visionenseiten entdeckt man immer wieder etwas Neues. Leider hatte ich nur beschränkt Zeit, es gibt also nach wie vor einige Schätze in unserer Höhle zu erforschen!

Am 18. Mai 1984 war es so weit. Die erste Visionen wurde mit einer Auflage von 800 emplaren gedruckt. Nur schon ein halber Monat nach der Gründung des VIS wurde unsere allseits beliebte Zeitschrift zum ersten Mal abgedruckt. Zwar ging das Signet, welches auf dem Titelblatt hätte sein sollen, verloren, wurde jedoch durch den Entwurf ebenjenes ersetzt.

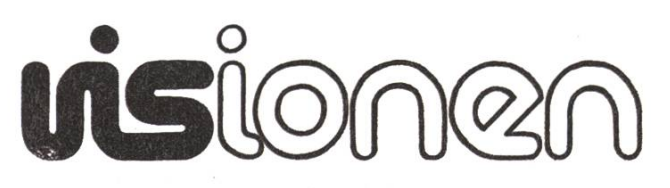

Herausgegeben von Verein der Informatikstudenten an der ETH Zürich (VIS) erscheint monatlich während des Semesters auflage 800 Ex.

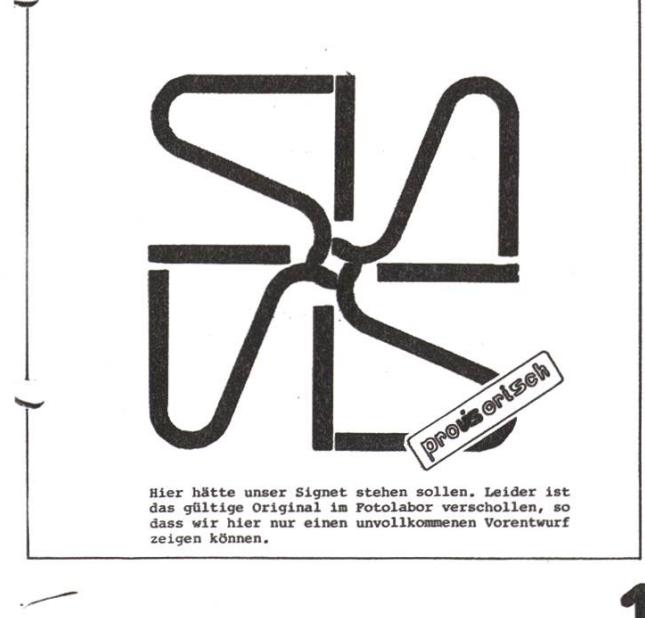

In dieser Ausgabe meldete sich gar damaliger Abteilungsvorsteher, Erhalter des Turing-Awards und Vater der Programmiersprache Pascal, Nikiaus Wirth zu Wort. Leider ist seither scheinbar das Interesse mancher Professoren am Visionen eher geschrumpft.

Neben den Vorworten des VIS-Präsidenten und des ersten Redaktors der Visionen wurden auch noch die Statuten des frisch gegründeten Vereins, Notenstatistiken und ein interessanter Brief an die Redaktion des Dudens abgedruckt. Dieser hatte das edle Ziel, die Abkürzung VIS im Wörterbuch zu verewigen. Leider wurde der Antrag wohl ignoriert, unverständlicherweise.

Damals noch mit Schreibmaschine, Schere und Leimstift: Seither hat sich doch so einiges getan. War früher das Cover noch aus farbigem Karton und die Seiten aus Recyclingpapier, wird heute das Visionen professionell auf Glanzpapier gedruckt. Inhaltlich waren vor allem Praktikumsberichte und Ansagen rund um den VIS und das Studium beliebt.

Eine ganz spannende Entdeckung war die VIS-Hymne. Diese entstand scheinbar spontan vor vielen Jahren auf dem Zürichsee und wurde dann schnell wieder vergraben. Auch Liebe Informatiker,

Erstmals nach fast 45 Jahren wurde im Herbst 1981 an der ETH eine neue Abteilung und Studienrichtung gegründet: die Informatik. Seither hat sie einen unerwartet raschen Aufschwung erlebt. Nachdem die fachlichen Interessen der Studenten bislang durch den Verein der Mathematik- und Physikstudenten gewahrt wurden, haben sich dieses Frühjahr die Informatiker ihren eigenen Fachverein gegründet. Sowohl die Grösse der Abteilung als auch die fachspezifischen Interessen der Informatiker rechtfertigen diesen Schritt. Und nun liegt auch die erste Ausgabe von Visionen vor, der das Sprachrohr der neuen Vereinigung bildet Als Abteilungsvorsteher freue ich mich über diese Entwicklung und die Gelegenheit, an dieser Stelle ein Grusswort schreiben zu dürfen.

Ein studentischer Fachverein hat eine zweifache Aufgabe. Einmal soll er die fachlichen Interessen der Studenten wahrnehmen und dazu beitragen, die Studienzeit interessant und anregend zu machen. Anderseits hat er auch einen sozialen - oder sagen wir lieber kollegialen - Auftrag: er soll die zwischenmenschlichen Kontakte fördern. Ich hoffe gerne, dass diese Kontaktförderung sich auch auf Assistenten und Dozenten erstrecken möge. Das Publikationsorgan dient der Information, wobei sich diese durch Qualität eher als Quantität auszeichnen möge. Obwohl die Mittel und die Technik der Informationsverbreitung ein zentrales Anliegen des Informatikers sind, soll er nie aus dem Auge verlieren, dass jede Verbreitungstechnik sinnlos wird, wenn der verbreiteten Information der Inhalt fehlt Aber wer weiss, wie lange es dauern wird, bis diese Publikation auf elektronischem Wege verbreitet wird.

Ich wünsche dem jungen Fachverein gutes Gedeihen, eine lebendige Zukunft, und eine aktive Teilnahme aller Informatikstudenten.

 $N$ . Wrik

Prof. N. Wirth Abteilungsvorsteher III C

wenn musikalisch nicht sehr exorbitant und die Verse nicht all zu komplex, wäre es doch schön, diese wieder ins Leben zu rufen (Traktandum für nächste MV?).

Es warten noch weitere Schätze über die sionen und über den VIS im Archiv. Eines Tages werden hoffentlich auch diese noch entdeckt, bis dahin müssen die Redaktoren wohl oder übel neue Artikel abdrucken.

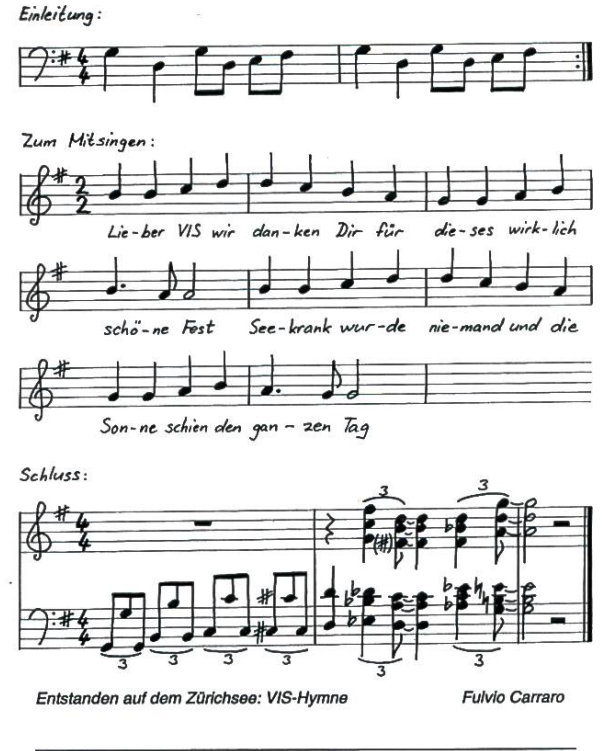

د

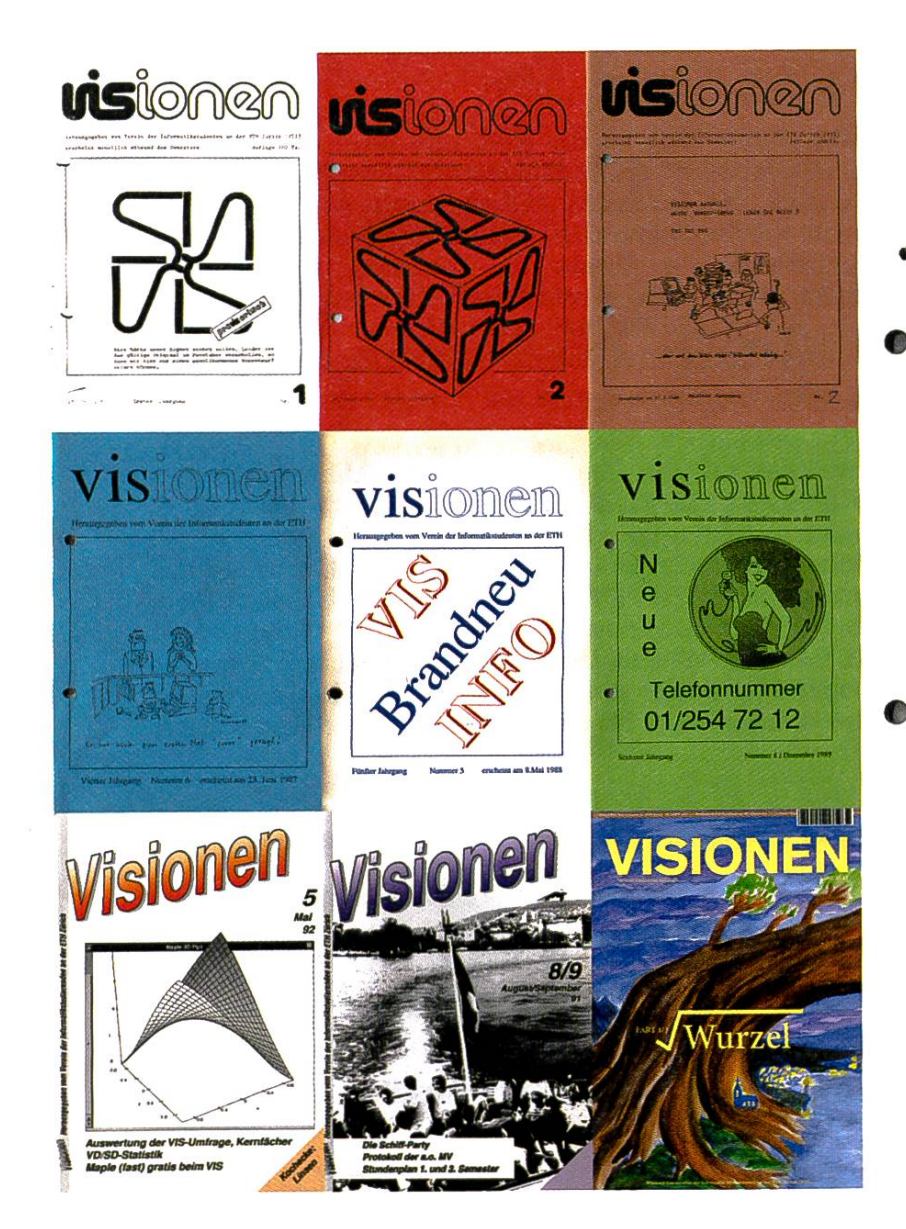

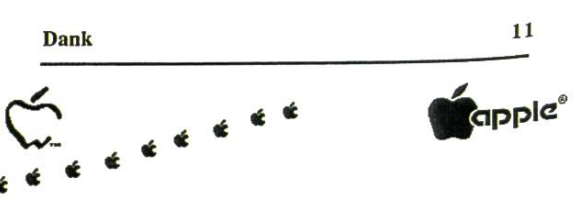

Vielen Dank an die Firma

#### INDUSTRADE

Sie hat uns, dem Verein der Informatikstudenten einen Macintosh Reflex geschenkt.

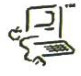

Mit Hilfe dieses zweiten Macintoshes können nun die Laserwriter-Ausdrucke in unserem Büro viel speditiver abgewickelt werden. Wir bitten alle, die etwas drucken wollen, einen Laserwriter-Treiber und den Deskaccessory Chooser zu kopieren. Bevor ein Dokument erstellt wird, soll zuerst der Chooser angewählt werden, danach<br>Laserwriter anklicken. Daraufhin muss noch das<br>Papierformat auf A4-Blatt gestellt werden. Nicht<br>vergessen OK anzuklicken, sonst wird das Dokument falsch formatiert! Dies erspart Dir und uns viel Zeit. Vielen Dank.

#### Antrag an die Dudenredaktion

Zürich, den 26.4.84

Hochverehrte Damen und Herren,

wie Sie bestimmt schon vernommen haben, wurde heute an der ETHZ ein neuer Fachverein gegründet. Um diesem einmaligen Ereignis auch in der deutschen Sprache gebührenden Niederschlag zu verleihen, bitten wir Sie untertänigst, folgenden Abschnitt bei der nächsten Revision in Ihr geschätztes Werk aufzunehmen:

> VIS,  $(Abk.)$  = Verein der Informatikstudenten (an der ETH)

Für Ihre Bemühungen danken wir Ihnen im Voraus herzlich und bitten um Zustellung eines Belegexemplars nach erfolgter Revision.

Hochachtungsvoll: Verein der Informatikstudenten

 $Q$ **Beat Geering** 

## Nerd-Game Ruzzle

BERNHARD F. BRODOWSKY - GEHT ALS LYKOS42 AUF WÖRTERJAGD.

in den Snowdayz fielen mir einige Leute auf, die ein merkwürdiges Buchstabenspiel spielten. Eigentlich versuche ich ja, mich während meiner Masterarbeit vor solchen komischen Smartphonespielen mit Suchtpotential fernzuhalten, aber als es so einige um mich herum immer wieder spielten, war die Versuchung zu gross, es auch auszuprobieren.

Die Regeln sind einfach: Man spielt gen einen Gegner, und beide haben dasselbe 4x4-Quadrat mit Buchstaben gegeben und müssen mit den Fingern darüber fahren, um Wörter zu formen. Man darf dabei jeweils von einem Buchstaben zu den acht benachbarten springen. Die Punkte, die ein Wort einbringt, hängt ab von den Buchstaben, die es enthält. So gibt zum Beispiel ein «e» einen Punkt und ein «y» zehn. Weiterhin gibt es noch einen genbonus. Ausserdem haben einige Buchstaben Bonuselemente drauf, die die Punktezahl für diesen Buchstaben oder gar das ganze Wort verdoppeln oder verdreifachen. Man spielt drei Runden, in denen man jeweils zwei Minuten Zeit hat, Wörter zu finden. Wer nach drei Runden am meisten Punkte gesammelt hat, gewinnt.

Es ist ein wenig schwer zu sagen, weshalb gerade dieses Spiel mich und viele in meinem Umfeld so gefesselt hat, aber ich denke, dass es die richtige Komplexität für ein Smartphonespiel ist, die den Charme von Ruzzle ausmacht. Es ist durchaus ein einfaches Spiel, was man in einer Minute gelernt hat und gut kurz mal zwischendurch spielen kann, es gibt kaum komplexe Strategien, man gibt einfach die Wörter ein, die man sieht. Andererseits ist es wohl doch anspruchsvoller als gewisse andere Spiele, bei denen man lediglich gelegentlich klicken muss, um einen Fisch zu füttern. Es ist durchaus ein gewisser - wenn auch minimaler - geistiger Anspruch vorhanden, der das Spiel interessant macht. Ausserdem spielt man es gege-

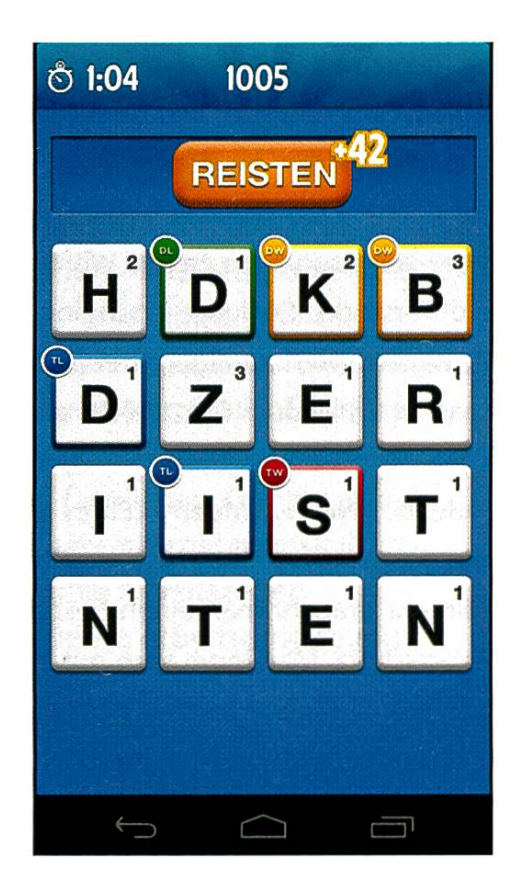

neinander, wodurch automatisch ein kleiner Konkurrenzkampf entsteht, was es auch noch einmal etwas lustiger macht. Der Gewinner ist denn auch nicht zufällig, es lassen sich mit der Zeit doch deutliche Spielstärkeunterschiede feststellen.

Der grösste Faktor zur Ruzzle-Spielstärke ist wohl die Erfahrung, also die Anzahl der bereits gespielten Partien. Natürlich gibt es talentiertere Leute, die es schneller lernen, und natürlich ist es ein gewisser Vorteil, wenn man einen gros-Wortschatz oder schnelle Finger hat. Die schnellen Finger nützen allerdings nur bedingt, da der limitierende Faktor bis auf Ausnahmesituationen häufig doch eher die Anzahl der Wörter ist, die man findet, weniger die Fertigkeit beim Eingeben. Es gibt kaum jemanden, der ununterbrochen dermassen viele Wörter findet, dass er nicht nachkommt, diese einzugeben.

Der grosse Wortschatz ist auch nur in nahmefällen entscheidend. Die Buchstaben, die in Ruzzle vorkommen, sind nämlich nicht komplett gleichverteilt. Fläufigere Buchstaben wie «e» kommen häufiger vor, damit man teressante 4x4-Felder, in denen viele Wörter versteckt sind, erhält. Typischerweise sind 200 bis 300, teilweise sogar bis zu 600 Wörter in nem Feld versteckt. Dadurch erscheinen aber gewisse Wörter viel häufiger, beispielsweise findet man in fast jedem Ruzzle-Feld eine menge der Wörter «re», «er», «Ren», «Ree», «Teer», «Reet», «Neer», «Meer», «Ehre» etc. Ein allgemein grosserWortschatz ist also selten zlich, vielmehr braucht man einen bestimmten Ruzzle-Wortschatz. Man lernt auch mit der Zeit automatisch eine Menge solcher Wörter, die es sehr oft zu finden gibt, und die man dann jeweils schnell erkennt.

Ein wichtiger Trick ist auch das Benutzen unterschiedlicher Formen. Wenn man beispielsweise das Wort «Teer» sieht, dann kann man versuchen, sofort noch andere Formen einzugeben, wie den Genitiv «Teers» oder «Teeres», oder das dazugehörende Verb «teeren», oder die men «teere», «teerte», «teeret», «teert», «teerte», «Teerens» etc. Einerseits spart man Zeit, da man «gratis» noch weitere Wörter kriegt, die man nicht lange suchen muss, ausserdem kann man sehr viele Extrapunkte kriegen, wenn im Wort «Teer» einige Boni enthalten sind, die dann mehrfach ausgenutzt werden können.

Insgesamt finde ich das Spiel durchaus amüsant, aber man sollte sich davor hüten, es ausarten zu lassen, sonst kann es sehr schnell wertvolle Zeit vernichten und einem die Basisprüfung oder den Masterabschluss vermasseln. Ich selber spiele es beispielsweise (sofern meine Disziplin es mir erlaubt) nur, wenn ich gerade auf irgendetwas warte oder in kurzen fahrten, wo ich sowieso nicht viel anderes tun<br>könnte.

CCS Creative Computer Software AG ist ein führender Hersteller von Softwareprodukten in der Zahnmedizin. Wir sprechen mit unseren innovativen Lösungen junge Zahnärztinnen und Zahnärzte an und bauen unsere Marktstellung kontinuierlich aus.

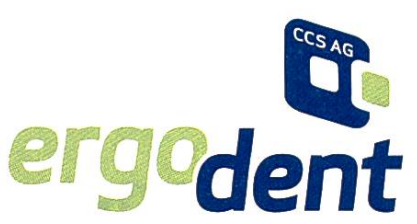

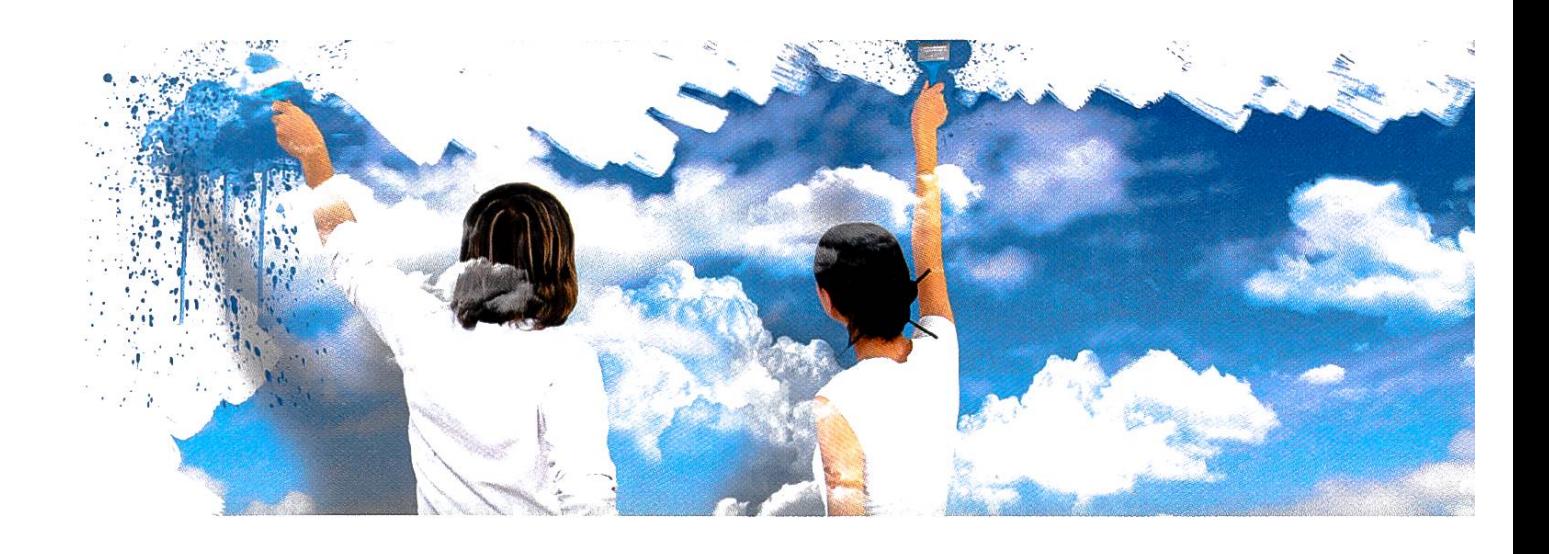

Für die Entwicklung neuer Projekte suchen wir junge

## Software-Entwickler/Innen mit ETH-Abschluss

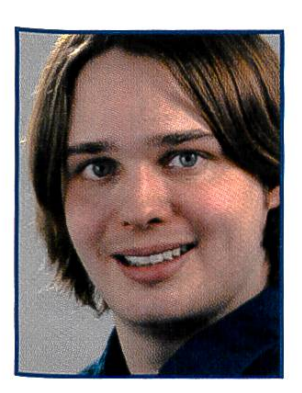

Ich erlebe spannende Herausforderungen in einem entspannten Arbeitsumfeld. Bei der CCS AG entwickle ich mich wie unsere ErgoDent Software jeden Tag weiter.

Daniel Thomas, MSc ETH Inf.-Ingenieur

#### ErgoDent

CCS Creative Computer Software AG Kasernenstrasse i 8184 Bachenbülach T 043 <sup>411</sup> 44 40 <sup>F</sup> 043 411 44 45 beat.erni@ergodent.ch www.ergodent.ch

Vertrauen und Zuverlässigkeit sind die tigste Basis für eine produktive Zusammenarbeit. Deshalb liegt uns eine kommunikative, offene und familiäre Atmosphäre sehr am Herzen.

#### Wir bieten Ihnen:

- Realisation von Lösungen in den Bereichen Multitier- und Multicore-Architekturen, Web- und Cloud-Services
- Entwicklung von Software-Komponenten mit Integration mobiler Systeme
- Individuelle Förderung der persönlichen und fachlichen Kompetenzen
- <sup>a</sup> Aktive Unternehmenskultur
- Flexible Arbeitszeiten
- \* Moderne Arbeitsumgebung

#### Haben wir Ihr Interesse geweckt?

Beat Erni freut sich auf Ihren Anruf oder auf die Zustellung Ihrer Bewerbungsunterlagen per E-Mail an beat.erni@ergodent.ch.

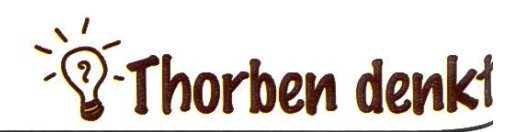

## So long, and thanks for all the fish!

THORBEN - NICHTSCHWIMMER

In zwei Wochen gebe ich meine Arbeit ab, und dann bin ich praktisch kein Student der ETH Zürich mehr. Nicht, dass ich das in den letzten zwölf Monaten überhaupt so richtig gewesen wäre. Viel gesehen hab ich nicht von der ETH, und zuerst mein Internship und dann meine Masterarbeit haben mich so unglaublich beschäftigt gehalten, dass ich auch sonst nicht viel gesehen habe. Habt ihr schon mal sieben Tage lang hintereinander 12 Stunden programmiert? Das ist lustig, weil etwa am sechsten Tag nach <sup>11</sup> Stunden verschwimmt der Monitor so ein bisschen. Das ist dann genau der Zeitpunkt, für den Pair-Programming entworfen wurde. Einer tippt und der andere schaut, dass der Mist halbwegs kompilieren könnte. Wenn dann der «Programmierer» nur noch verschwomme-

Buchstaben sieht, dann tauscht man ihn gegen einen Neuen aus. So kann man noch ein bis zwei Stunden über die totale Schmerzgrenze hinaus arbeiten

Was ich dabei gelernt habe ist, dass auch wenn euch eine Firma eine super Work-Life-Balance spricht, kommt es so raus, wenn ihr eurer Projekt wirklich umsetzen wollt. Eine gute Balance

Einer tippt und der andere schaut, dass der Mist halbwegs kompilieren könnte.

reicht man nur, wenn man bei der Qualität des Projekts oder dem «Interessantheitsgrad» der Arbeit Abstriche macht. Das ist natürlich selten ein Problem, steht ja nicht mein Name auf der fertigen Software.

Also kann ich mir am Anfang eigentlich gleich eine Firma mit einer erwiesenermassen miserab-Balance suchen. Also zum Beispiel Google, Facebook oder – wenn man darauf steht – BCG oder McKinsey. Wenn ich dann mal Kinder habe, wechsle ich einfach zu einer Firma, wo die Arbeit okay ist und ich jeden Abend meinen Sohn sehen kann. Der mit zwei seinen ersten «Tower of Hanoi» bekommen wird. Und eine kleine Tastatur, mit der man Python schreiben kann. Mein Sohn soll es besser haben als ich! Er wird nicht mit Visual Basic anfangen müssen! Und wenn er alt genug ist, dann bekommt er sein eigenes Cluster :)

Wo war ich? Ich kann irgendwie nicht lesen, was ich da oben geschrieben habe. Verschwimmt irgendwie alles so vor meinen Augen. Zeit mich auszuwechseln! Aber freut euch nicht zu früh! Ich<br>Schreibe weiter!

### Impressum

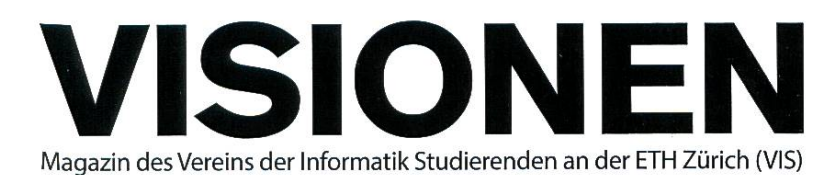

### Ausgabe Mai 2013

Periodizität **Auflage** Jahresabonnement 6x jährlich 1500 CHF 30.- Lektorat Clemens Lutz Simon Eugster

Chefredaktion Stefan Dietiker visionen@vis.ethz.ch

Cover Nicola Maracci Rossi http://nmr.io/

Layout Lukas Humbel Ming Zheng Romana Pemischovâ (Trainee) layout@vis.ethz.ch

Inserate Frédéric Vogel inserate@vis.ethz.ch

#### Anschrift Redaktion & Verlag

Verein Informatik Studierender (VIS) CAB E31 Universitätsstr. 6 ETH Zentrum CH-8092 Zürich

#### Inserate (4-farbig)

% Seite CHF 850.- Vi Seite CHF 1500.- % Seite, Umschlagsseite (U2) CHF 2500.-Vz Seite, Rückumschlag (U4) CHF 2500.- Andere Formate auf Anfrage.

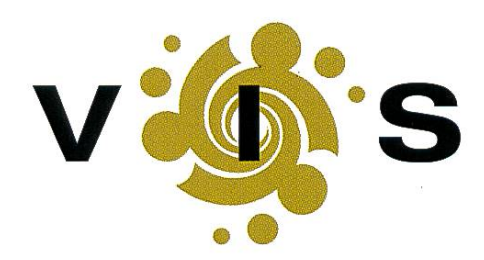

Redaktion Alexander Cebulla Bernhard Brodowsky Gregor Wegberg Judith Meisterhans Martin Otth Matthias Geel Tim Taubner Tobias Kaiser

und freie Mitarbeiterinnen und Mitarbeiter

**Druck** Binkert Druck AG 5080 Laufenburg http://www.binkert.ch/

#### Copyright

Kein Teil dieser Publikation darf ohne ausdrückliche schriftli-Genehmigung des VIS in irgendeiner Form reproduziert oder unter Verwendung elektronischer Systeme verarbeitet, vervielfältigt oder verbreitet werden. Offizielle Mitteilungen des VIS oder des Departements für Informatik sind als solche gekennzeichnet.

© Copyright 1989-2013 VIS. Alle Rechte vorbehalten.

Die Visionen werden klimaneutral gedruckt.

Climate Partner<sup>o</sup> Druck | ID: 53213-1305-1009

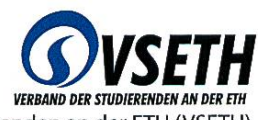

47

Der VIS istTeil des Verbandes der Studierenden an der ETH (VSETH).

ETH Zurich 745 ETH Bibliothek 60 **Zeitschriften** Râmistrasse 101 8092 Zurich AZB PP/Journal CH - <sup>8092</sup> Zürich Falls unzustellbar, bitte zurück an: Verein Informatik Studierender CAB E31 Universitätsstr. 6 ETH Zentrum CH-8092 Zürich

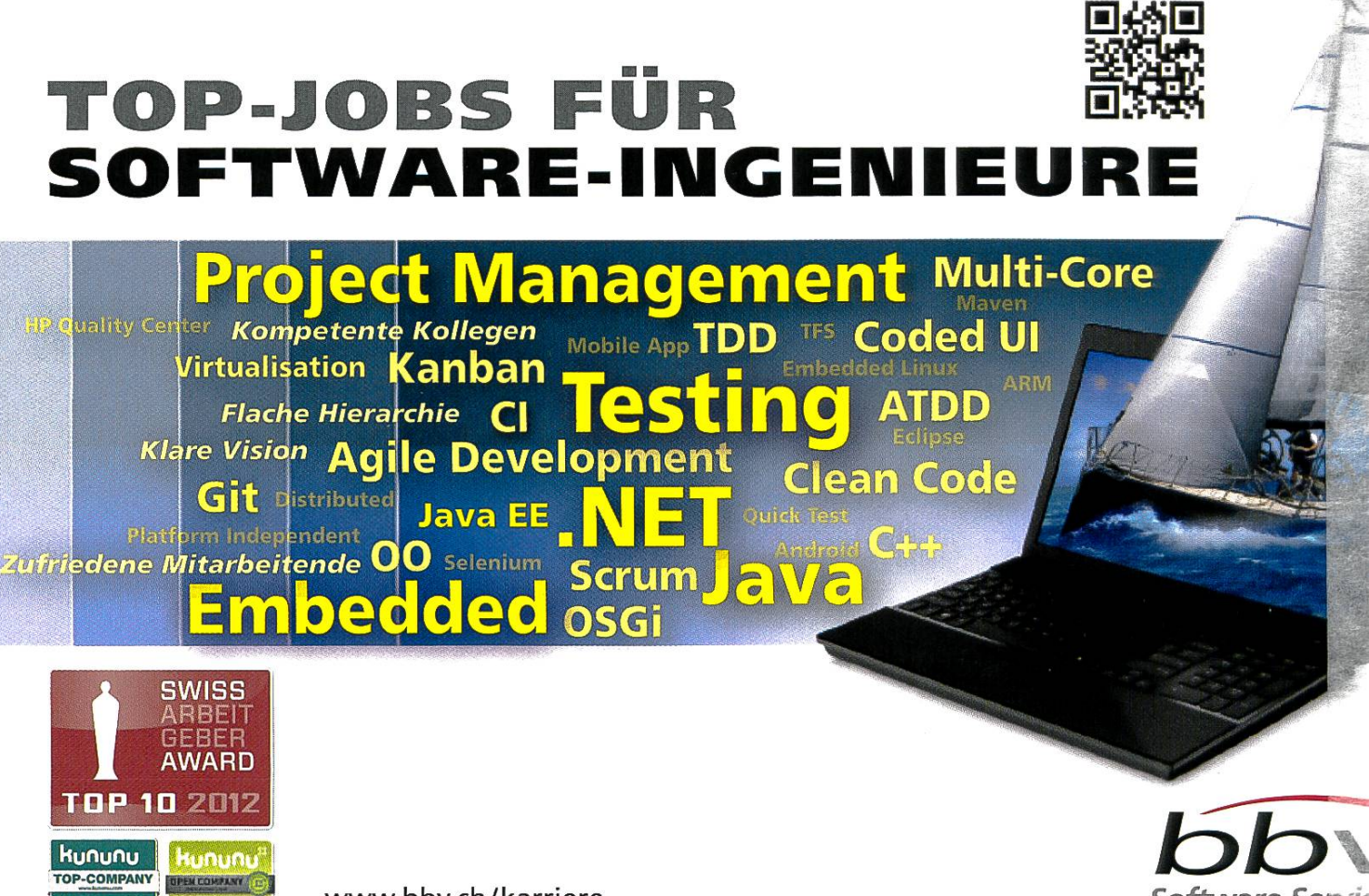

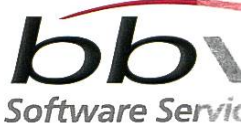

www.bbv.ch/karriere example of the Software Service Service Service Service Service Service Service Service Service Service Service Service Service Service Service Service Service Service Service Service Service Service Se